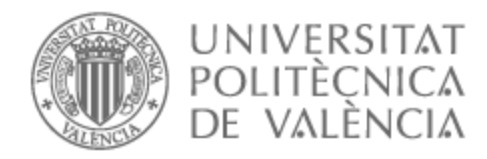

# UNIVERSITAT POLITÈCNICA DE VALÈNCIA

# Escuela Técnica Superior de Ingeniería del Diseño

DESARROLLO DE UN MODELO DE IMPACTO DEL COMBUSTIBLE EN LAS PAREDES DE LA CÁMARA DE COMBUSTIÓN PARA MOTORES DE INYECCIÓN DIRECTA DE GASOLINA

Trabajo Fin de Grado

Grado en Ingeniería Mecánica

AUTOR/A: Cárdenas Real, Jorge Tutor/a: López Sánchez, José Javier CURSO ACADÉMICO: 2021/2022

## <span id="page-1-0"></span>**RESUMEN**

Con el fin de cumplir con la normativa medioambiental vigente y conseguir una mayor pureza en el aire que respiramos, las emisiones de los motores de gasolina de inyección directa (al igual que para el resto de motores) son reguladas por leyes que, con el paso del tiempo, son cada vez más restrictivas. Como consecuencia, se va incrementando la complejidad y los costes de los ensayos experimentales necesarios tanto para homologar los vehículos, como para preparar los motores para ser capaces de superar dicha homologación.

Por esto, el presente Trabajo Final de Grado se sitúa en el contexto de un modelo de simulación completo de emisión de partículas en motores de inyección directa de gasolina y se centra en las emisiones de partículas procedentes de la película de combustible formada en las paredes de la cámara de combustión. Para ello, se aborda la implementación y desarrollo de un modelo de simulación de impacto de pared que pueda sustituir a los ensayos experimentales obteniendo resultados de máxima fiabilidad en términos de masa, tamaño y número de partículas de hollín.

El modelo se ha desarrollado en MATLAB y su objetivo es calcular la película de combustible líquido remanente, tomando en consideración los procesos de formación de ésta y su evaporación. Para su cálculo, se han implementado tres submodelos: pulverización, interacción chorro-pared y evaporación, que se combinan entre sí para la obtención de la película en las paredes de la cámara de combustión.

Palabras clave: modelo partículas; MEP; GDI; impacto paredes; impacto combustible

## <span id="page-2-0"></span>**ABSTRACT**

In order to meet current environmental regulations and to achieve greater purity in the air we breathe, the emissions of direct injection gasoline engines (as well as of any other engine) are regulated by laws that are becoming increasingly restrictive over time. Consequently, the complexity and costs of experimental tests required both to standardize a vehicle, as well as to prepare the engine to succeed the standardization, are increasing.

For this reason, the present Final Degree Project starts from a complete simulation model of particle emissions in gasoline direct injection engines and focuses on the particle emissions from the fuel film formed on the combustion chamber walls. For this purpose, the implementation and development of a wall impact simulation model that can replace the experimental tests obtaining results of maximum reliability in terms of mass, size and number of soot particles is addressed.

The model has been developed in MATLAB and its objective is to calculate the remaining liquid fuel film, taking into consideration the processes of its formation and evaporation. For its calculation, three submodels have been implemented: atomization, jetwall interaction, and evaporation, which are combined to obtain the film on the combustion chamber walls.

Key words: particle model; MEP; GDI; wall impact; fuel impact

## <span id="page-3-0"></span>**RESUM**

A fi de complir amb la normativa mediambiental vigent i aconseguir una major puresa en l'aire que respirem, les emissions dels motors de gasolina d'injecció directa (igual que per a la resta de motors) són regulades per lleis que, amb el pas del temps, són cada vegada més restrictives. Com a conseqüència, es va incrementant la complexitat i els costos dels assajos experimentals necessaris tant per a homologar els vehicles, com per a preparar els motors per a ser capaços de superar la dita homologació.

Per açò, el present Treball Final de Grau part d'un model de simulació complet d'emissió de partícules en motors d'injecció directa de gasolina i se centra en les emissions de partícules procedents de la pel·lícula de combustible formada en les parets de la cambra de combustió. Per a això, s'aborda la implementació i desenrotllament d'un model de simulació d'impacte de paret que puga substituir als assajos experimentals obtenint resultats de màxima fiabilitat en termes de massa, grandària i nombre de partícules de sutja.

El model s'ha desenrotllat en MATLAB i el seu objectiu és calcular la pel·lícula de combustible líquid romanent, prenent en consideració els processos de formació d'esta i la seua evaporació. Per al seu càlcul, s'han implementat tres submodels: polvorització, interacció doll-paret i evaporació, que es combinen entre si per a l'obtenció de la pel·lícula en les parets de la cambra de combustió.

Paraules clau: model partícules; MEP; GDI; impacte parets; impacte combustible

## Índice general

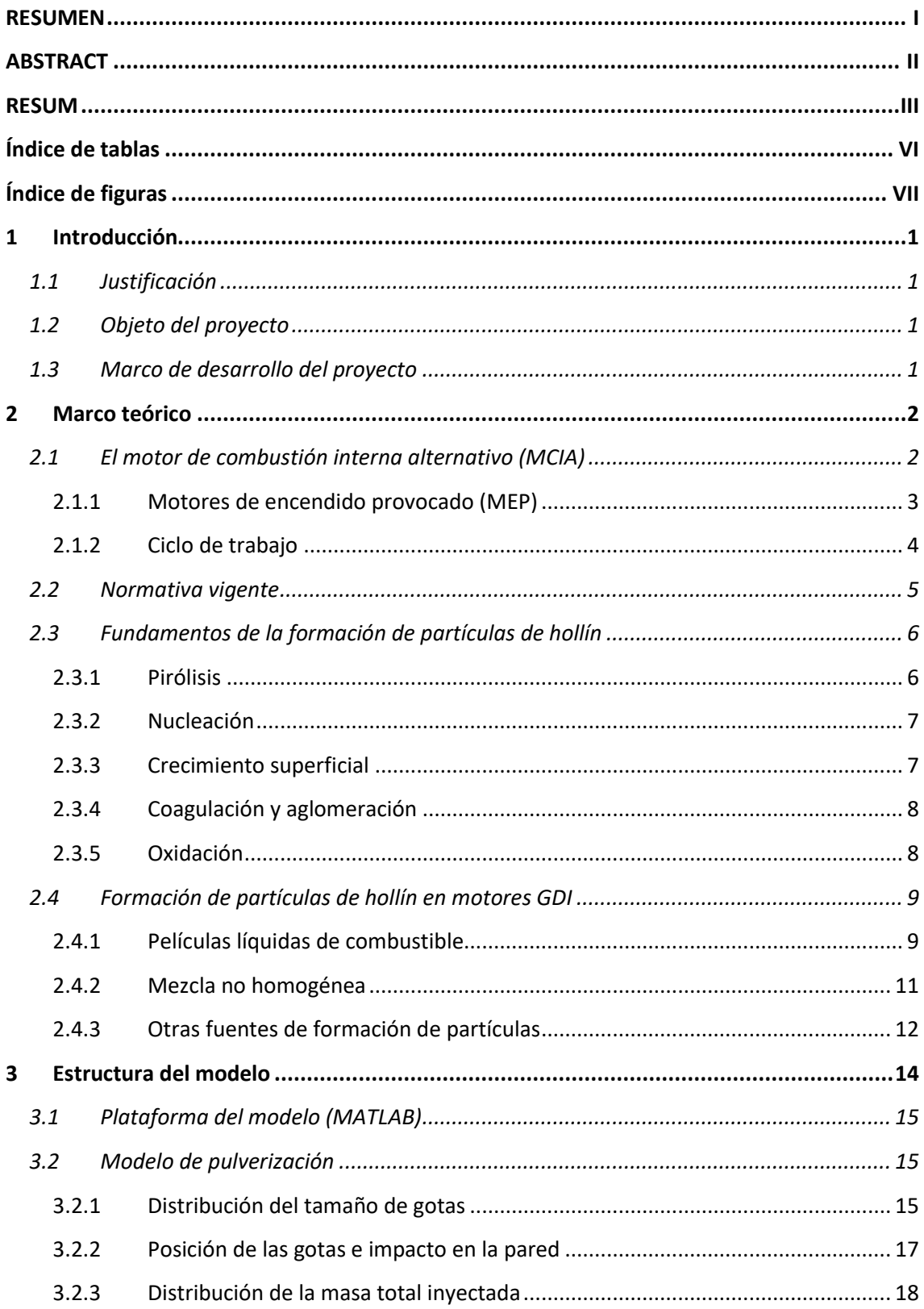

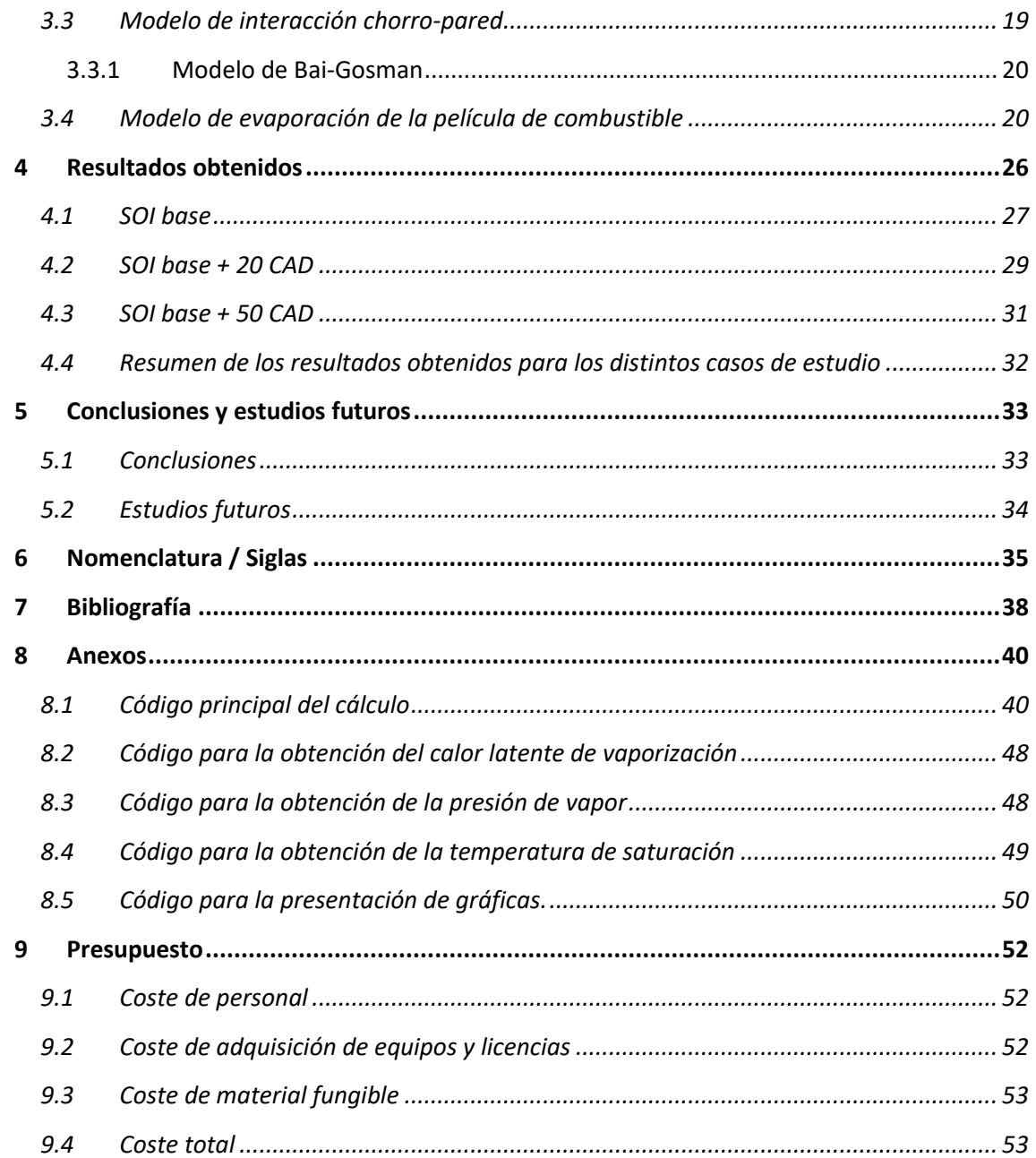

## <span id="page-6-0"></span>Índice de tablas

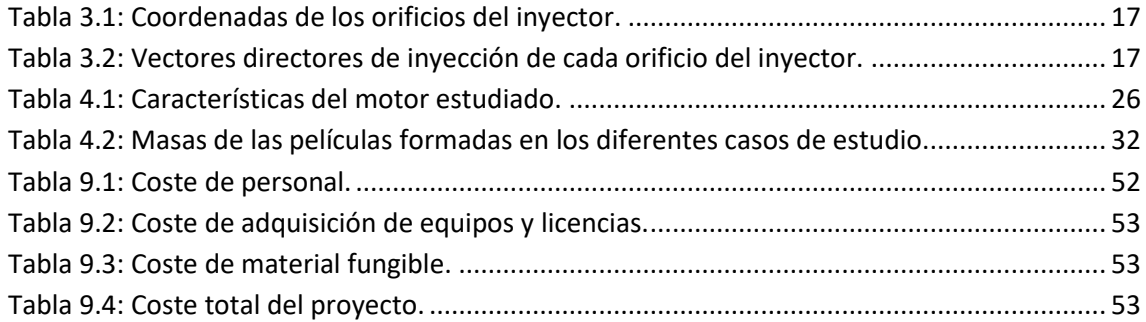

## <span id="page-7-0"></span>Índice de figuras

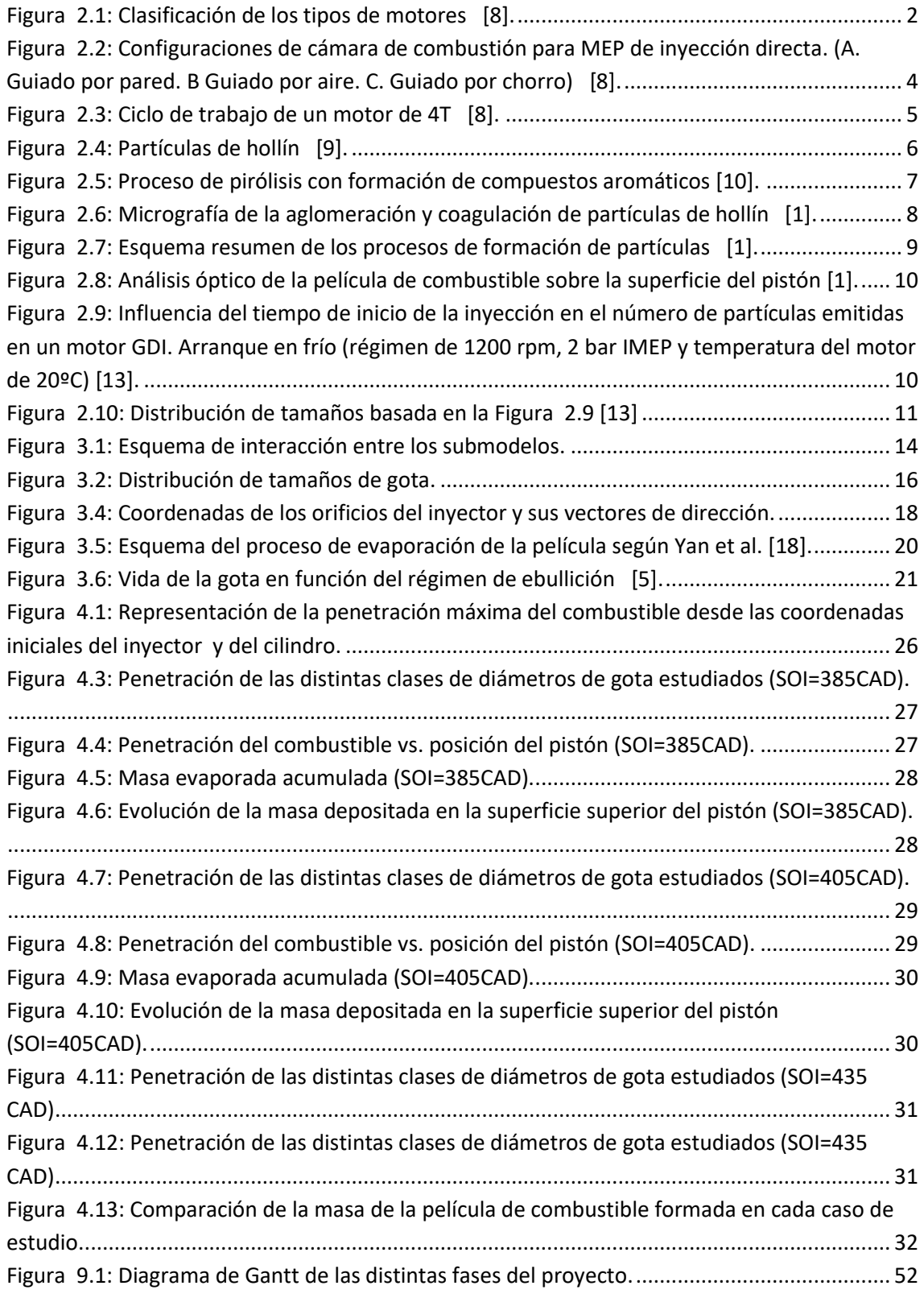

## <span id="page-8-3"></span><span id="page-8-0"></span>**1 Introducción**

#### **1.1 Justificación**

Para cumplir los ambiciosos objetivos climáticos mundiales y con la normativa vigente, se requiere una continua reducción de las emisiones contaminantes de los vehículos propulsados por motores de combustión interna alternativos.

Las leyes que regulan las mencionadas emisiones cada vez son más restrictivas, incrementando así la complejidad de los ensayos experimentales y alejándolos progresivamente de los procesos estándar.

Además de la reducción de los límites de emisiones permitidos, las diferencias legislativas en los distintos mercados también están aumentando junto con la gran variedad de motores ofrecidos por los fabricantes.

Todos estos requisitos conducen a una creciente complejidad en el desarrollo y diseño de los motores de combustión interna alternativos.

#### <span id="page-8-1"></span>**1.2 Objeto del proyecto**

Con el fin de reducir los costes y los esfuerzos experimentales y, a su vez, cumplir con la normativa medioambiental vigente, el presente Trabajo Final de Grado aborda la implementación de un submodelo de choque de pared en motores GDI, que forma parte de un modelo de simulación más extenso y ambicioso que sustituya a los procedimientos experimentales mencionados en el apartado anterior.

El modelo completo se centra en la determinación del número, masa y distribución de tamaño de las partículas de hollín, tomando como principal fuente de contaminación la película de combustible remanente tanto en las paredes de la cámara de combustión como en la punta del inyector, así como la mezcla no homogénea aire-combustible.

El submodelo desarrollado, tiene como objetivo determinar la masa de la película de combustible formada en las paredes de la cámara de combustión.

#### <span id="page-8-2"></span>**1.3 Marco de desarrollo del proyecto**

La realización de este proyecto es impulsada por la empresa Nissan Motor Co., Ltd. con el objetivo de desarrollar un modelo de simulación completo y operativo que implementar en sus motores GDI.

## <span id="page-9-1"></span>**2 Marco teórico**

Previo a explicar detalladamente el modelo desarrollado, se presentan los fundamentos teóricos de los procesos de formación de partículas de hollín en los motores de gasolina de inyección directa (GDI). A su vez, para comprender mejor los mencionados procesos, se detallan los fundamentos de los motores de combustión interna alternativos (MCIA), tratando en mayor profundidad los GDI, y se presenta un resumen de la normativa que regula estas emisiones actualmente.

#### <span id="page-9-0"></span>**2.1 El motor de combustión interna alternativo (MCIA)**

En general, un motor se puede considerar como un dispositivo que permite transformar cualquier tipo de energía en energía mecánica. Dentro de ese amplio campo, se encuentra el motor térmico, que se puede definir como el dispositivo que permite obtener cíclicamente energía mecánica a partir de la energía térmica contenida en un fluido compresible. Payri y Desante[s \[8\]](#page-45-1) realizan una clasificación de los diversos tipos de motores:

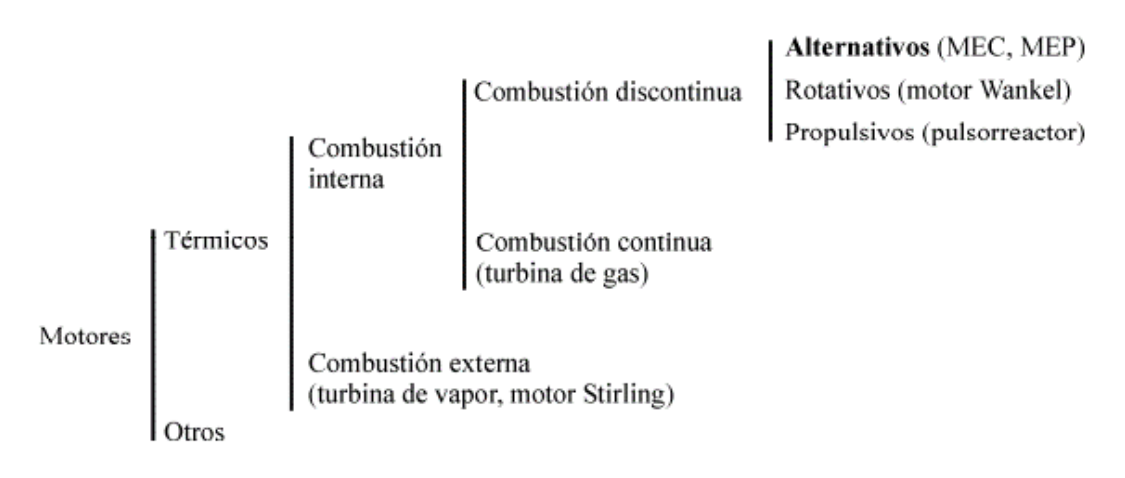

Figura 2.1: Clasificación de los tipos de motores [\[8\].](#page-45-1)

<span id="page-9-2"></span>En el presente trabajo, se analiza un MCIA. En este motor, los gases generados en el proceso de combustión del fluido realizan un trabajo sobre una superficie móvil (pistón), provocando un desplazamiento lineal alternativo que, a través de la biela, hace girar el cigüeñal consiguiendo así un movimiento rotativo.

Se presentan a continuación las características más importantes de un MCIA:

- Rendimiento: El rendimiento global o efectivo del motor, depende del tipo de motor y sobre todo de las condiciones de operación, pudiendo alcanzar un rendimiento máximo del 55%. Este valor es relativamente alto y menos sensible a variaciones en las condiciones de operación si se compara con otros motores térmicos.
- **Potencia:** Proporcionan un amplio rango de potencias que va desde las decenas de Watios hasta decenas de Megawatios.
- **Combustibles:** Idóneamente, los combustibles empleados en este tipo de motores deben ser de alta calidad. Estos combustibles, normalmente, líquidos presentan la gran ventaja de poseer elevado poder calorífico en relación con su volumen, confiriéndole así al MCIA, una gran autonomía. Aun así, este tipo de motor permite trabajar con combustibles de muy diferente naturaleza y fase, siempre y cuando el combustible finalmente se pulverice.
- **Características constructivas:** El MCIA presenta una gran versatilidad a la hora de adaptarse a multitud de aplicaciones diferentes pudiendo construirse en tamaños muy dispares. Esto se debe a su principal unidad constructiva, el conjunto cilindro-émbolo. Las dimensiones de este conjunto (carrera y diámetro) se encuentran en rangos que van desde el centímetro hasta el metro. Además, en los motores policilíndricos, los cilindros y émbolos se pueden combinar en soluciones constructivas muy diversas. Cabe destacar también que, debido a que las temperaturas de trabajo son relativamente bajas en comparación con las de otros motores térmicos, se pueden emplear materiales de bajo coste para su construcción.

Aun así, el MCIA, también presenta una serie de debilidades que se enumeran a continuación:

- **Emisión de gases contaminantes y partículas**, comparado con otros motores como el eléctrico.
- **Limitación en la potencia máxima:** Crucial en aplicaciones de centrales eléctricas, donde el MCIA no puede competir con las turbinas.
- **Potencia específica máxima:** Decisiva en aplicaciones de transporte a altas velocidades como aeronaves o buques rápidos, en las que el MCIA ha sido sustituido por la turbina de gas.
- **Dependencia del petróleo** para obtener el combustible que se usa mayoritariamente en transporte. Esto ha impulsado la investigación de otros combustibles alternativos no derivados del petróleo.

## <span id="page-10-0"></span>**2.1.1 Motores de encendido provocado (MEP)**

Como se ha comentado anteriormente el motor objeto de estudio en este trabajo, se trata de un motor GDI. La característica principal del motor de encendido provocado es que el comienzo de la combustión se produce debido a un aporte de energía externo al proceso (chispa producida por la bujía), en contraposición a los MEC, donde se produce un autoencendido por el aumento de la temperatura dentro del cilindro debido a la compresión producida por el movimiento del pistón.

En los motores GDI, el combustible se inyecta directamente en el interior de la cámara de combustión en vez de en el colector de admisión obteniéndose así algunos beneficios en comparación con la inyección indirecta, como un menor consumo de combustible y una reducción de algunas emisiones (HC, principalmente, por la eliminación del cortocircuito). La inyección directa, tiene como inconvenientes la necesidad de una mayor presión de inyección debido a que la presión en la cámara es mayor que en el colector y al reducido tiempo para aportar el combustible. Una compleja regulación, debido a que los modos de funcionamiento, en particular la homogeneidad o no de la mezcla aire-combustible, dependen del punto de funcionamiento del motor (grado de carga y régimen de giro), además de otros aspectos como el propio encendido de la mezcla en condiciones pobres. Como se ha mencionado en el párrafo anterior, la mezcla aire-combustible será diferente dependiendo del punto de operación (plena carga o carga parcial). Si se trabaja a plena carga, el combustible se inyecta en la carrera de admisión, obteniéndose así una mezcla homogénea en toda la cámara. En cambio, si el motor trabaja a carga parcial, se inyecta el combustible durante la carrera de compresión, consiguiendo así una mezcla no uniforme y permitiendo la existencia de una zona más rica en combustible cerca de la bujía y zonas pobres lejos de ést[a \[8\].](#page-45-1)

A continuación, se presentan los diseños más comunes de cámara de combustión para motores GDI, cuyo objetivo es garantizar el adecuado dosado entorno a la bujía:

- Guiado por pared: Es la geometría de la cabeza del pistón la encargada de dirigir el combustible hacia la bujía.
- Guiado por aire: El patrón de movimiento del aire es el encargado de guiar al combustible hacia la bujía. Presenta como ventajas con respecto al guiado por pared, una mejora en consumo y en emisiones de HC. Pese a esto, su funcionamiento es menos estable.
- Guiado por chorro: El chorro es el encargado de dirigir el combustible hacia la bujía gracias al uso en este diseño de inyectores de una compleja tecnología que permite variar el tipo de chorro en función de si se opera con carga estratificada u homogénea. Con respecto al guiado por pared, mejora el consumo y las emisiones de HC, manteniendo la estabilidad en el funcionamiento del motor.

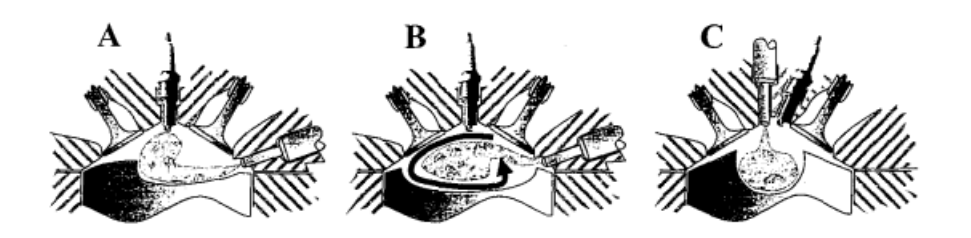

Figura 2.2: Configuraciones de cámara de combustión para MEP de inyección directa. (A. Guiado por pared. B Guiado por aire. C. Guiado por chorro[\) \[8\].](#page-45-1)

## <span id="page-11-1"></span><span id="page-11-0"></span>**2.1.2 Ciclo de trabajo**

Según el ciclo de trabajo los MCIA se pueden clasificar en motores de cuatro tiempos (4T) o motores de dos tiempos (2T). El motor que se estudia en este trabajo es un motor 4T,

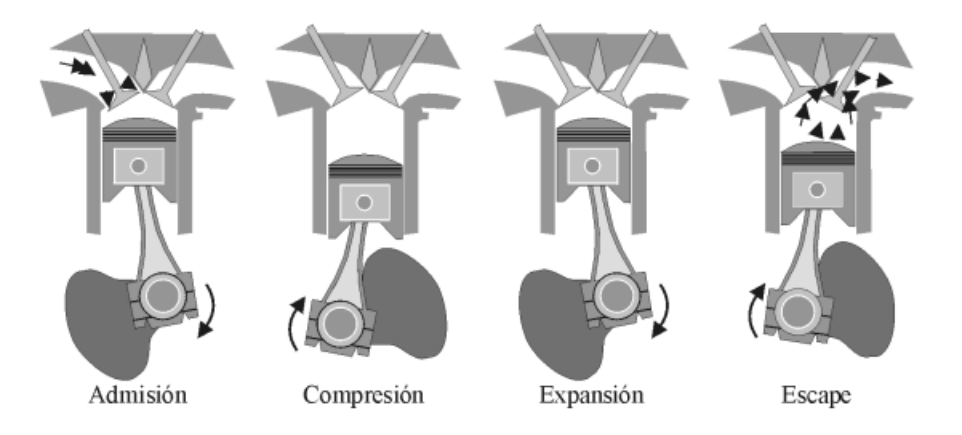

que son los más usuales en el campo de la automoción. En estos motores el ciclo de trabajo se lleva a cabo en dos vueltas del cigüeñal, lo que equivale a cuatro carreras del émbolo.

Figura 2.3: Ciclo de trabajo de un motor de 4[T \[8\].](#page-45-1)

<span id="page-12-1"></span>Los procesos que tienen lugar en las diferentes carreras del pistón son:

- Admisión: El émbolo se desplaza desde el punto muerto superior (PMS) hasta el punto muerto inferior (PMI) con las válvulas de admisión abiertas y las de escape cerradas. Este desplazamiento, provoca una depresión que permite la entrada de aire hasta que el émbolo llega al PMI y las válvulas de admisión se cierran.
- Compresión: Con todas las válvulas cerradas, el émbolo se desplaza hacia el PMS comprimiendo el fluido.
- Expansión: La combustión produce una sobrepresión en los gases contenidos en el cilindro que provoca que el émbolo se desplace hacia el PMI, obteniéndose trabajo.
- Escape: Algo antes del PMI, se abre la válvula de escape. El émbolo se vuelve a desplazar hacia el PMS expulsando así los gases quemados.

#### <span id="page-12-0"></span>**2.2 Normativa vigente**

La normativa que regula las emisiones producidas por los vehículos que funcionan con motor de combustión son las llamadas normas EURO. Éstas son las encargadas de regular las emisiones procedentes de los motores de combustión interna que circulan y se comercializan en Europa. Su principal objetivo es reducir de forma progresiva las emisiones que pueden resultar perjudiciales para la salud de las personas y para el medioambiente.

Estas distintas normas se han ido implementando de forma progresiva desde 1988 con la Euro 0, para motores de gasolina y diésel, y han ido evolucionando hasta la actualidad, volviéndose cada vez más restrictivas hasta la implementación en enero de 2021 de la norma Euro 6d ISC-FCM AP. Desde sus inicios, la norma Euro, se ha centrado en la instalación de catalizadores (de diversos tipos), y/o filtros de partículas. A modo de ejemplo: La Euro 1 en 1992 obligó a la instalación de catalizadores de tres vías en los MEP; la Euro 5 obligó a instalar filtros de partículas en los motores diésel; la Euro 6 obligó a la instalación de catalizadores de reducción selectiva, que funcionan con AdBlue, en vehículos diésel; la Euro 6c reduce la cantidad permitida de emisiones de CO<sub>2</sub>, NO<sub>x</sub>, HC y las PM; y la última versión, la Euro 6d ISC-

FCM AP, introduce un sistema de medición del consumo efectivo de los motores en condiciones de operación más realista (no en ciclos de conducción irrealistas, como era hasta el momento).

Esta evolución se produce con el objetivo de adecuar el mercado del automóvil a los objetivos de reducción de emisiones marcados por Europa, siendo el principal conseguir la neutralidad climática en el año 2050.

En el caso concreto de los motores de encendido provocado, su evolución para adaptarse a este estricta normativa, comienza en la década de los 80 con la introducción del catalizador de 3 vías. Con esta medida se consiguió cumplir con la norma hasta que en el año 2009 el gobierno europeo, estableció una normativa de obligatorio cumplimiento en términos de emisiones de CO<sub>2</sub>. Esto obligó a los MEP a continuar evolucionando y adaptándose, introduciendo el concepto de inyección directa, el cual permite trabajar con mezclas pobres y homogéneas, mejorando el rendimiento del motor, pero que genera altos niveles de emisiones de partículas.

#### <span id="page-13-0"></span>**2.3 Fundamentos de la formación de partículas de hollín**

El término partícula, se define generalmente como el material recogido cuando los gases de escape pasan a través de un filtro. En el contexto de este trabajo el término partícula se emplea para referirse a las partículas de hollín. Estas partículas están formadas por una combinación de hollín y otros materiales en fase líquida o sólida, y que pueden separarse en una fracción soluble y otra insoluble. El hollín en particular es una combinación de átomos de carbono e hidrógeno en una proporción de ocho a uno y un tamaño de, aproximadamente, entre 25 y 700 nm [\[1\].](#page-45-2)

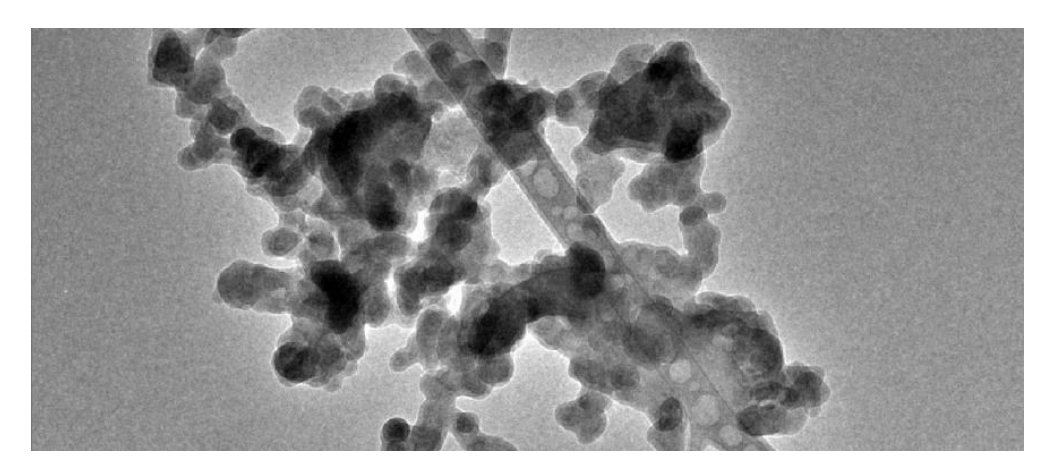

Figura 2.4: Partículas de hollín [[9\]](#page-45-3).

<span id="page-13-2"></span>En general, el hollín se forma en zonas ricas en combustible a altas temperaturas debido a la nucleación del combustible no quemado de fase gaseosa a sólida. A continuación, se describen los distintos procesos de formación de partículas:

#### <span id="page-13-1"></span>**2.3.1 Pirólisis**

La pirólisis es una degradación térmica de una sustancia en ausencia de oxígeno, por lo que dichas sustancias se descomponen mediante calor, sin que se produzcan las reacciones de combustión [\[9\].](#page-45-3) La pirólisis de combustible es función de la temperatura y de la concentración. Puede ser pura, en total ausencia de oxígeno, u oxidante, si se encuentran presentes especies derivadas del oxígeno.

Como resultado principal de este proceso obtenemos pequeños hidrocarburos como alcanos, alquenos, alquinos y poliacetilenos. Como resultado de la pirólisis oxidante, se obtienen especies típicas de un proceso de combustión:  $CO<sub>2</sub>$ , H<sub>2</sub>O y CO.

Cuando el combustible no es aromático, los productos de la pirólisis sufren un proceso de ciclización, que consiste en una serie de reacciones químicas que cierran sus estructuras moleculares formando anillos y convirtiendo estos productos en aromáticos, como el benceno y naftaleno.

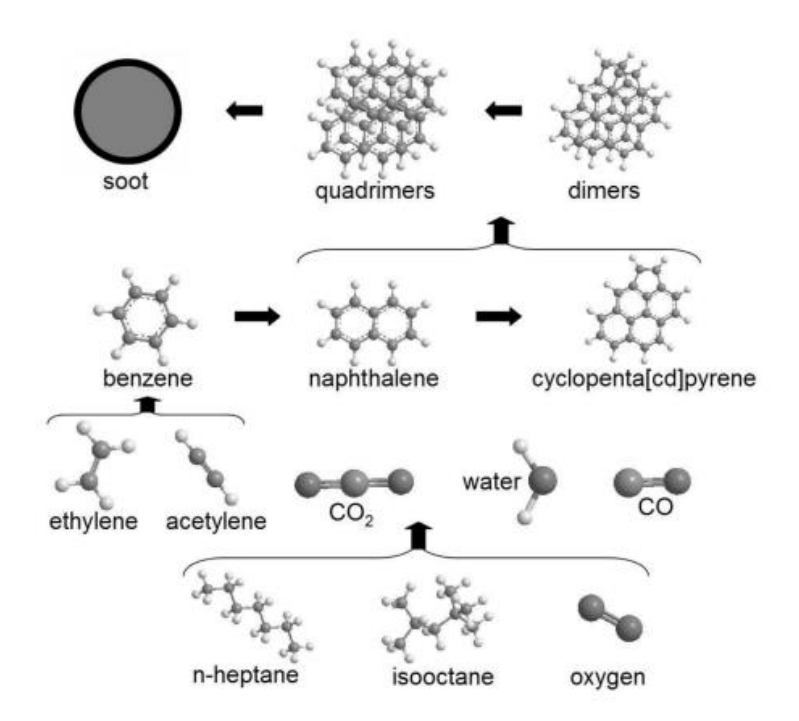

Figura 2.5: Proceso de pirólisis con formación de compuestos aromático[s \[10\].](#page-45-4)

#### <span id="page-14-2"></span><span id="page-14-0"></span>**2.3.2 Nucleación**

Es el proceso por el cual una partícula pasa de fase gaseosa a fase sólida produciéndose un gran incremento en el número de partículas y en menor medida en la masa de las partículas de hollín. Este proceso es uno de los más complejos en el crecimiento de partículas, concluyendo Lahaye [\[11\]](#page-45-5) en sus investigaciones sobre llamas de difusión, que el núcleo de carbono que forma las partículas es consecuencia de la deshidrogenación de hidrocarburos poliaromáticos.

#### <span id="page-14-1"></span>**2.3.3 Crecimiento superficial**

Proceso que consiste en la adición y acumulación de masa en la superficie de la partícula, pudiendo considerar que este proceso ocurre simultáneamente junto con la nucleación ya que no existe un claro límite entre el inicio de un proceso y el final del otro.

#### <span id="page-15-0"></span>**2.3.4 Coagulación y aglomeración**

La aglomeración consiste en la unión de dos o más partículas que mantienen su identidad original para dar lugar a una nueva, incrementando así el tamaño de las partículas formadas y disminuyendo el número de éstas.

La coagulación es un proceso similar a la aglomeración, con la diferencia de que, al unirse las partículas, éstas pierden su identidad.

La ecuación que describe este proceso es la de Smoluchowski:

$$
\frac{d}{dt}n(x) = \sum_{y=1}^{x-1} \beta(x-y, y)n(x-y)n(y) - \sum_{y=1}^{\infty} \beta(x, y)n(x)n(y)
$$
\n(2.1)

Donde n(x) es la densidad de las partículas x e y que forman una nueva. β(x,y) es el núcleo de coagulación.

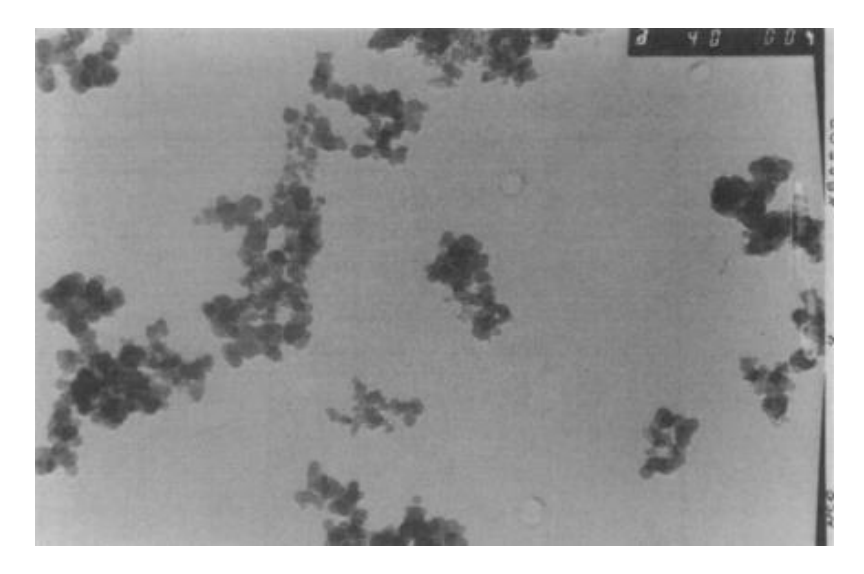

Figura 2.6: Micrografía de la aglomeración y coagulación de partículas de hollín [\[1\].](#page-45-2)

#### <span id="page-15-2"></span><span id="page-15-1"></span>**2.3.5 Oxidación**

La oxidación es una reacción química en la que un elemento pierde electrones en presencia de un agente oxidante. Las partículas de hollín al oxidarse pierden masa debido a la formación de CO2, CO con OH, O y O2. La mayor pérdida de masa se produce en las zonas ricas en combustible donde el OH oxida la superficie de las partículas de forma uniforme. La oxidación con O<sup>2</sup> produce un aumento de la porosidad que finalmente produce la rotura de la partícula ya que solo se produce en determinadas posiciones de ésta.

Para ilustrar los procesos descritos en este apartado y a modo de resumen, se muestra el siguiente esquema:

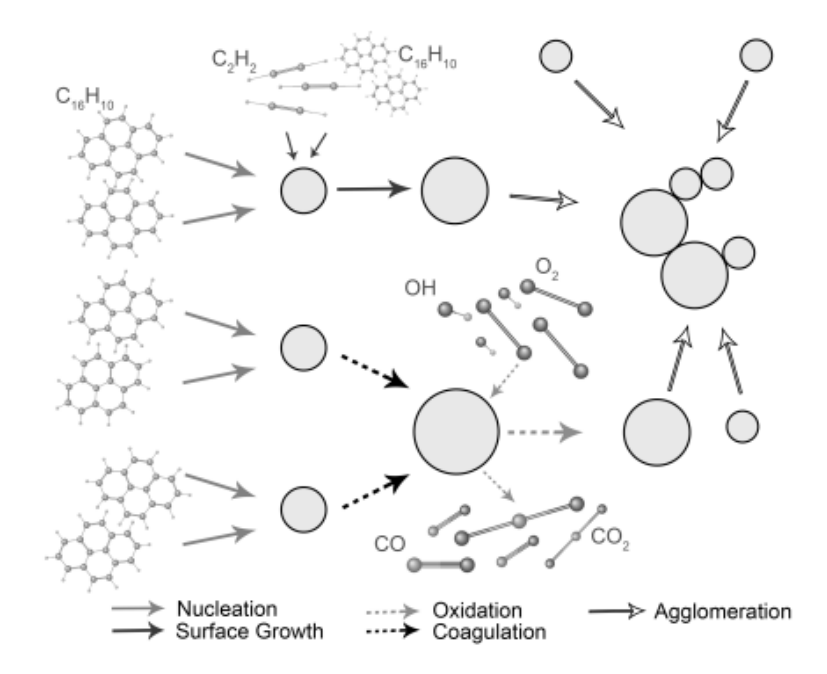

Figura 2.7: Esquema resumen de los procesos de formación de partícula[s \[1\].](#page-45-2)

#### <span id="page-16-2"></span><span id="page-16-0"></span>**2.4 Formación de partículas de hollín en motores GDI**

Como se ha mencionado en el apartado [2.3,](#page-13-0) el hollín se forma en zonas ricas en combustible a altas temperaturas. Los procesos de formación de partículas antes explicados también son aplicables al caso de los motores GDI, pero existe un problema, que es identificar dónde se forman estas partículas.

Gracias a las investigaciones ópticas del proceso de combustión realizadas, se ha llegado a la conclusión que las principales causas de formación de partículas son: formación de películas líquidas de combustible, de una mezcla aire-combustible no homogénea y otras causas menos relevantes. A continuación, se procede a explicar estos procesos, haciendo mayor hincapié en la formación de películas de combustible:

#### <span id="page-16-1"></span>**2.4.1 Películas líquidas de combustible**

Stevens and Steeper [\[12\]](#page-45-6) investigaron la formación de películas líquidas de combustible y su evaporación en motores GDI, y concluyeron que las emisiones de partículas son resultado del combustible remanente en la superficie del pistón durante la combustión premezclada. La película se visualiza mediante la técnica de visualización de fluorescencia inducida por láser (LIF). En la [Figura 2.8](#page-17-0) se puede observar la superficie superior del pistón para diferentes inicios de la inyección (SOI) a diferentes ángulos de giro del cigüeñal (CAD). Las manchas negras que se observan a continuación indican la presencia de la película de combustible.

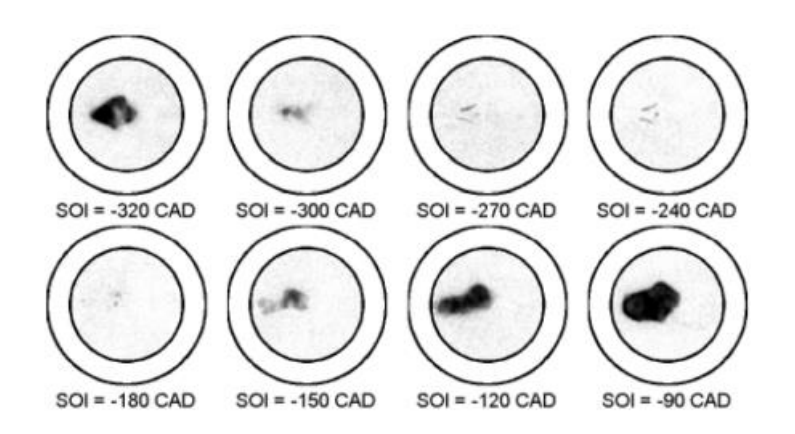

Figura 2.8: Análisis óptico de la película de combustible sobre la superficie del pistón [\[1\].](#page-45-7)

<span id="page-17-0"></span>Las medidas de emisiones y las investigaciones ópticas han permitido analizar y conocer los distintos parámetros que influyen en la formación de estas películas:

- La carga y la velocidad a la que gira el motor, afectan a la duración de la inyección y por lo tanto a la masa inyectada y al tiempo disponible para que se evapore la película.
- Presión en el conducto de admisión: Un incremento mejora la evaporación de la película de combustible por una mayor atomización de las gotas.
- Geometría de la boquilla del inyector y de la cámara de combustión.
- Arranque del motor: Si se arranca en frío, la temperatura de las paredes es demasiado baja para evaporar la película de combustible formada.
- Localización del pistón y posición del inyector.
- Tiempo de evaporación restante: depende del tiempo de inyección.
- Tipo de chorro: Si se trata de un sistema de guiado por pared, la película formada será mayor que si se trata de un sistema de guiado por aire o por chorro.

Otro aspecto para tener en cuenta es la relación entre el tiempo de inicio de la inyección y el número de partículas emitidas. Ketterer y Cheng [\[13\]](#page-45-8) realizaron un estudio para un motor GDI con arranque en frío (régimen de 1200 rpm, 2 bar IMEP y temperatura del motor de 20ºC):

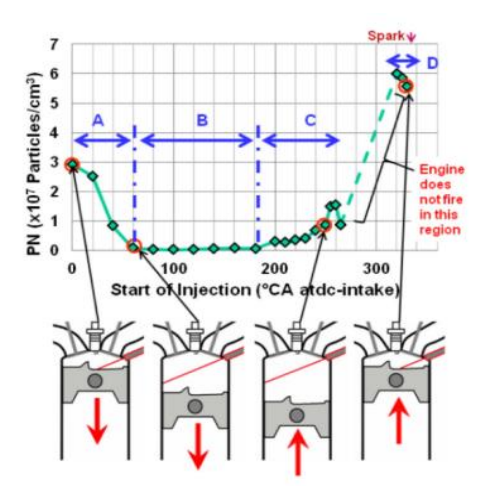

<span id="page-17-1"></span>Figura 2.9: Influencia del tiempo de inicio de la inyección en el número de partículas emitidas en un motor GDI. Arranque en frío (régimen de 1200 rpm, 2 bar IMEP y temperatura del motor de 20ºC) [\[13\].](#page-45-8)

En la [Figura 2.9](#page-17-1) se puede observar que en los puntos de funcionamiento A y D existe un mayor número de partículas emitidas debido a que el impregnado del pistón y de la pared del cilindro es mayor. En cambio, en B y C, el impregnado y el número de partículas son menores ya que la película formada se evapora parcialmente hasta el inicio de la combustión.

Ketterer y Cheng [\[13\]](#page-45-8) también estudiaron la influencia del tiempo de inicio de la inyección en la distribución de tamaño de las partículas, llegando a la conclusión de que el tamaño de las partículas sufre una reducción al retrasar el inicio de la inyección:

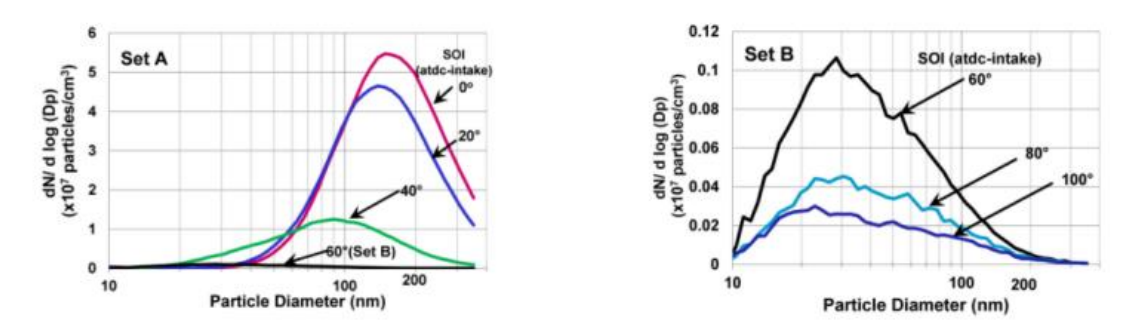

Figura 2.10: Distribución de tamaños basada en l[a Figura 2.9](#page-17-1) [\[13\].](#page-45-8)

<span id="page-18-1"></span>En la figura de la izquierda, se puede observar que el tamaño máximo obtenido es de 100 nm mientras que en el de la derecha es de 30 nm. Barone et al. [\[22\],](#page-46-0) analizaron este fenómeno mediante microscopía electrónica de transmisión (TEM) y determinaron que la morfología de las partículas emitidas depende del tiempo de inyección y está influenciada por el impregnado de combustible [\[22\].](#page-46-0) Retrasar el tiempo de inyección, da lugar a la obtención de partículas sólidas más pequeñas en comparación con los valores de inyección temprana.

#### <span id="page-18-0"></span>**2.4.2 Mezcla no homogénea**

Diversos estudios han demostrado que una mezcla no homogénea del combustible evaporado y del aire, incrementa las emisiones de partículas en motores GDI. La razón principal es que existen zonas subestequiométricas en la cámara de combustión, donde se producen reacciones de combustión premezclada rica en combustible. Fallah [\[14\]](#page-45-9) realiza un estudio para determinar la influencia de la relación aire-combustible en la emisión de partículas. En el mencionado estudio, determina que el número de emisiones es inversamente proporcional a la relación aire-combustible, siendo en las zonas pobres en combustible donde se produce el menor número de partículas. El inconveniente es que, en las zonas pobres, pueden producirse pérdidas de potencia y detonación.

Se llega por lo tanto a la conclusión de que, para reducir el número de partículas, será necesaria una mezcla aire-combustible homogénea, siendo los parámetros que influyen en dicha mezcla:

- Tiempo de mezcla: Aumentarlo, mejora la homogeneidad.
- Velocidad del motor y masa de combustible inyectada: Aumentarlos, reduce la homogeneidad.
- Movimiento de la carga en el cilindro: Aumentarla, mejora la homogeneidad.
- Modo de operación estratificado. De manera inherente, incrementa la heterogeneidad.
- Tiempo de evaporación del chorro. Cuanto mayor sea, peor es la homogeneidad.

#### <span id="page-19-0"></span>**2.4.3 Otras fuentes de formación de partículas**

Aparte de los procesos de formación de partículas en motores GDI explicados en los apartado[s 2.4.1](#page-16-1) y [2.4.2,](#page-18-0) hay otras fuentes de formación menos importantes:

#### *2.4.3.1 Composición del combustible*

Los combustibles formados por compuestos aromáticos incrementan la cantidad de especies precursoras de hollín, aumentando así la emisión de partículas. En cambio, combustibles con una mayor cantidad de oxígeno, provocan una reducción de la relación carbono-oxígeno lo que facilita la oxidación de las partículas.

### *2.4.3.2 Aceite lubricante*

Actualmente, las partículas derivadas del lubricante siguen siendo objeto de estudio. Su influencia se debe a:

- Las gotas de aceites volátiles se pueden considerar emisiones en función del sistema de medida empleado. Estas emisiones no forman parte de las partículas de hollín.
- Los componentes inorgánicos del aceite, procedentes de metales depositados, pueden emitirse en forma de partículas sólidas.
- Parte del combustible puede mezclarse con el lubricante derivando en un proceso de pirólisis al no evaporarse completamente.
- Las películas de lubricante pueden verse sometidas a reacciones de pirólisis, formando partículas sólidas durante el proceso de combustión.

#### *2.4.3.3 Combustión del chorro*

Una volatilización incompleta del combustible inyectado, donde hay gotas líquidas del mismo, puede producir la combustión del chorro que deriva en la creación de partículas sólidas de hollín.

Las razones por las que se puede producir una evaporación incompleta son: un aumento del diámetro de las gotas de combustible o un arranque en frío, que llevan a la formación de una película en las paredes de la cámara antes de la combustión.

#### *2.4.3.4 Propiedades Termodinámicas*

La temperatura y la presión afectan en gran medida a la formación de partículas, a su crecimiento y oxidación. Un incremento de la temperatura de admisión y de la presión en el cilindro, provoca un aumento en la formación de partículas [\[15\].](#page-45-10)

Estas propiedades termodinámicas, pueden verse afectadas al variar parámetros del motor como por ejemplo el tiempo de ignición. Una reducción en este parámetro reduce las

emisiones debido al incremento en la temperatura de escape, que provoca un aumento en la oxidación de las partículas y un menor crecimiento superficial.

## <span id="page-21-0"></span>**3 Estructura del modelo**

El modelo desarrollado en el presente trabajo tiene como objetivo simular el comportamiento del combustible inyectado en la cámara de combustión y determinar si existe formación de película líquida en las paredes de la cámara de combustión. Partiendo con datos de penetración, posición del pistón, temperatura y presión dentro del cilindro, masa total inyectada, coordenadas y vectores directores de los orificios del inyector y tiempo, el cálculo empieza en el SOI y termina cuando las gotas se han evaporado completamente o cuando comience la combustión, obteniendo como resultados, el instante en el que se produce el impacto del combustible, la velocidad de las partículas que impactan y la masa de la película de combustible formada en las paredes de la cámara de combustión.

La estructura del modelo está formada por los siguientes submodelos:

- Modelo de pulverización que calcula la distribución de tamaños, la posición de las gotas inyectadas, si se produce impacto en las paredes de la cámara de combustión y cuanta masa impacta.
- Modelo de interacción chorro-pared: Tomando como punto de partida la masa que impacta, calculada en el modelo anterior, determina en qué régimen se produce este impacto y la masa total depositada en las paredes.
- Modelo de evaporación: Partiendo de la masa depositada, determina la cantidad de ésta que se evapora.

A continuación, se presenta un esquema para ilustrar la interacción entre los submodelos, los cuáles se explican más detalladamente en los apartados siguientes de este trabajo.

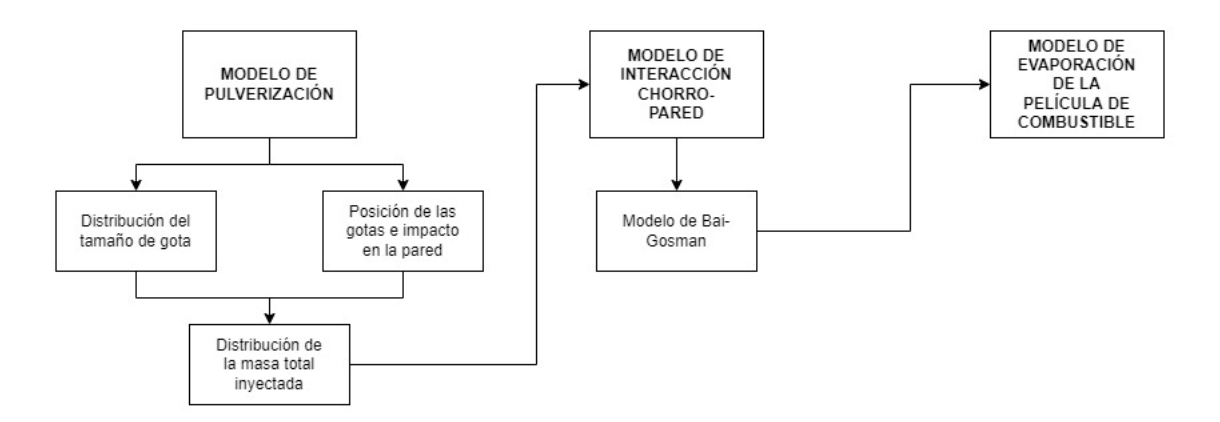

<span id="page-21-1"></span>Figura 3.1: Esquema de interacción entre los submodelos.

#### <span id="page-22-0"></span>**3.1 Plataforma del modelo (MATLAB)**

MATLAB es una plataforma de programación y cálculo numérico utilizada por millones de ingenieros y científicos para analizar datos, desarrollar algoritmos y crear modelos [\[7\].](#page-45-11)

Todos los modelos que se presentan a continuación han sido desarrollados e implementados en MATLAB.

#### <span id="page-22-1"></span>**3.2 Modelo de pulverización**

En los motores GDI, el combustible inyectado es atomizado casi instantáneamente después de salir de los orificios del inyector. Aun así, esta atomización no es completa y por ello los chorros de combustible inyectados están caracterizados por ser flujos bifásicos (gas y líquido). Este flujo bifásico se representa, en los chorros de combustible, como gotas en fase líquida transportadas por la fase gaseosa. Debido a la existencia de estas dos fases, se realizan las siguientes simplificaciones para el cálculo:

- El gas ambiente es insoluble en la fase líquida.
- Las gotas son esféricas.
- Ambas fases tienen la misma presión.
- Las gotas no influyen en la evaporación de otras.
- No se producen reacciones químicas.
- No hay transferencia de calor por radiación entre las gotas y el ambiente.
- El flujo másico debido a las variaciones de temperatura y el flujo de calor debido a las variaciones de concentración son despreciables.

Teniendo en cuenta las anteriores simplificaciones, el modelo se centrará en calcular las características de las gotas suspendidas en el chorro de combustible inyectado.

En el presente modelo se resuelve este problema definiendo un número de clases de gotas de combustible en un rango de tamaños definido entre un diámetro mínimo ( $d_{min} = 1 \mu m$ ) y uno máximo ( $d_{max}$  = 50 $\mu$ m) de acuerdo con los resultados obtenidos por Keller [\[16\],](#page-46-1) reduciendo así el tiempo de cálculo del modelo en comparación con otras aplicaciones ingenieriles que resuelven el problema mencionado usando un número estadístico de gotas.

El número de clases se define en 30 tras realizar una variación paramétrica y observar que aumentar el número de clases no aumenta la precisión de los resultados, ya que para ese número de clases la distribución converge.

#### <span id="page-22-2"></span>**3.2.1 Distribución del tamaño de gotas**

En el modelo desarrollado, como se acaba de mencionar, se representa el chorro inyectado mediante una distribución del tamaño de gotas basada en el Diámetro Medio de Sauter ( $d_{32}$  o SMD). El SMD es el diámetro de una gota representativa cuya relación volumenárea es la misma que la de todas las gotas del chorro.

El SMD se calcula usando la definición de Merker [\[17\]](#page-46-2) :

$$
SMD = 6156 \cdot 10^{-6} \cdot \mathcal{V}_{f,l}^{0.385} \cdot \rho_{f,l}^{0.737} \cdot \rho_a^{0.06} \cdot \Delta p_{inj}^{-0.54}
$$
 (3.1)

Siendo  $v_{f,l}$  la viscosidad cinemática del combustible líquido,  $\rho_{f,l}$  la densidad del combustible líquido,  $\rho_a$  la densidad del gas ambiente y  $\Delta p_{ini}$  la diferencia entre la presión de inyección y la presión del gas en el cilindro.

Después de obtener el valor del SMD, se procede a calcular un número de 30 clases de diámetros, previa justificación en el apartado anterior entre d<sub>min</sub> = 1µm y d<sub>max</sub> = 50µm.

$$
d_{i} = \begin{cases} d_{min}, & i = 1 \\ d_{i-1} + \frac{d_{max} - d_{min}}{N_{classes} - 1}, & i > 1 \end{cases}
$$
 (3.2)

Con las treinta clases igualmente espaciadas entre los valores de d<sub>min</sub> y d<sub>max</sub>, y el valor del SMD se procede al cálculo final de la distribución de tamaños empleando una distribución  $\chi^2$  g(d<sub>i</sub>). Primero se calcula el diámetro medio haciendo uso del SMD:

<span id="page-23-2"></span><span id="page-23-1"></span>
$$
\overline{d} = \frac{1}{6} \cdot SMD \tag{3.3}
$$

Posteriormente se calcula la distribución g(di) con las 30 clases de diámetros obtenidas en la expresión [\(3.2\)](#page-23-1) y el diámetro medio calculado en la ecuación [\(3.3\)](#page-23-2)

$$
g(d_i) = \frac{d_i^3}{6 \cdot \overline{d}^4} \cdot e^{-d_i/\overline{d}}
$$
\n(3.4)

En la siguiente figura se presenta la función de distribución g(di):

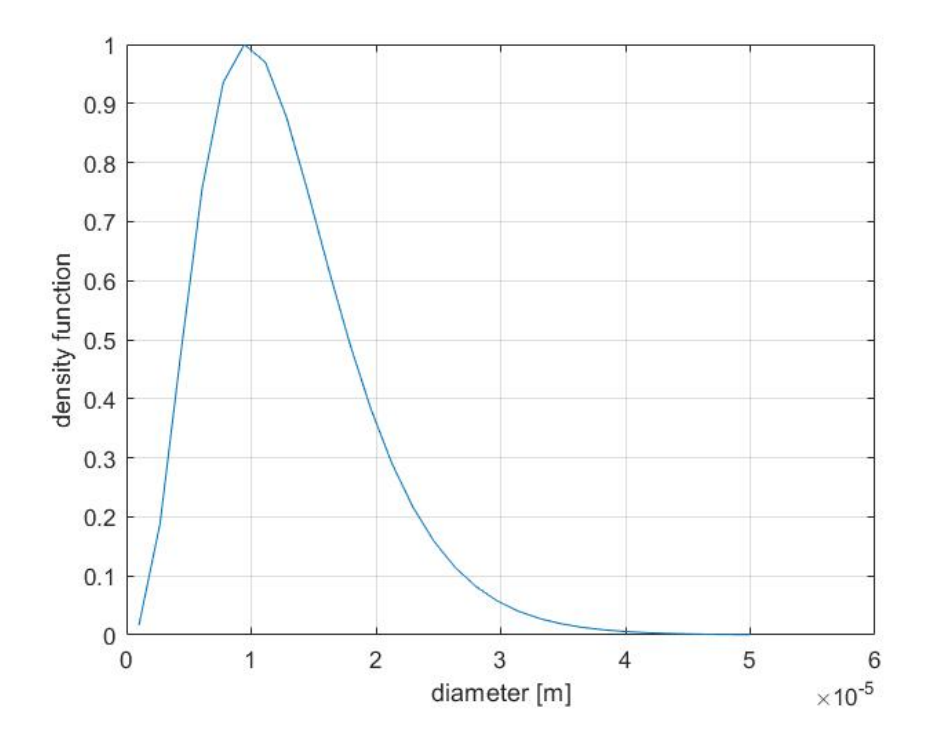

<span id="page-23-0"></span>Figura 3.2: Distribución de tamaños de gota.

## <span id="page-24-0"></span>**3.2.2 Posición de las gotas e impacto en la pared**

Este módulo tiene como objetivo calcular la posición de las gotas inyectadas por cada orificio del inyector (se ha escogido uno de ocho orificios) y, a partir de este dato, conociendo la posición del pistón y las dimensiones del cilindro, determinar si existe impacto en el pistón o en la superficie interior del cilindro. Para su cálculo, se realizan las siguientes simplificaciones:

- No se tiene en cuenta la velocidad a la que se mueve la carga.
- No hay formación de cono al inyectarse el chorro. Éste se representa como una línea formada por las gotas de mayor tamaño que son las que más penetran dentro de la cámara de combustión.

La posición de las gotas  $\overrightarrow{x_a}$ , se calcula a partir de los datos de penetración y de las coordenadas espaciales de cada orificio del inyector  $\overrightarrow{x_l}$  y su vector director  $\overrightarrow{d_l}$ :

<span id="page-24-3"></span>
$$
\overrightarrow{x_d}(t) = \overrightarrow{x_I} + S_d(t) \cdot \overrightarrow{d_I}
$$
\n(3.5)

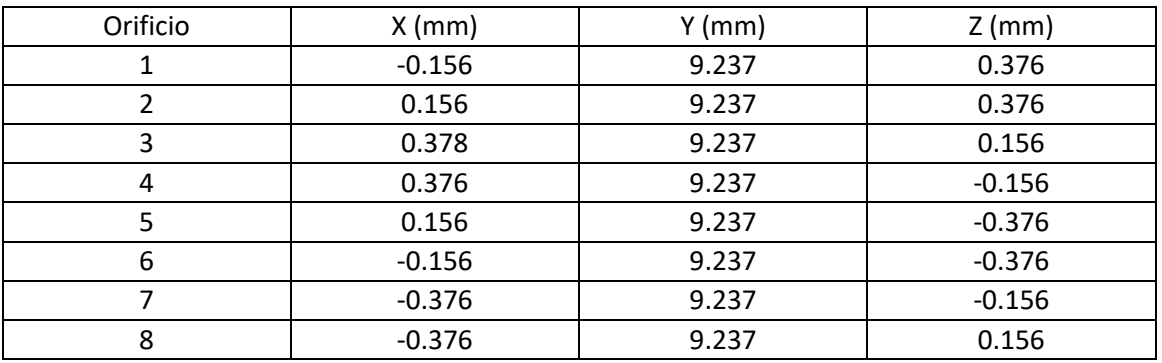

Siendo las coordenadas de cada orificio:

Tabla 3.1: Coordenadas de los orificios del inyector.

<span id="page-24-1"></span>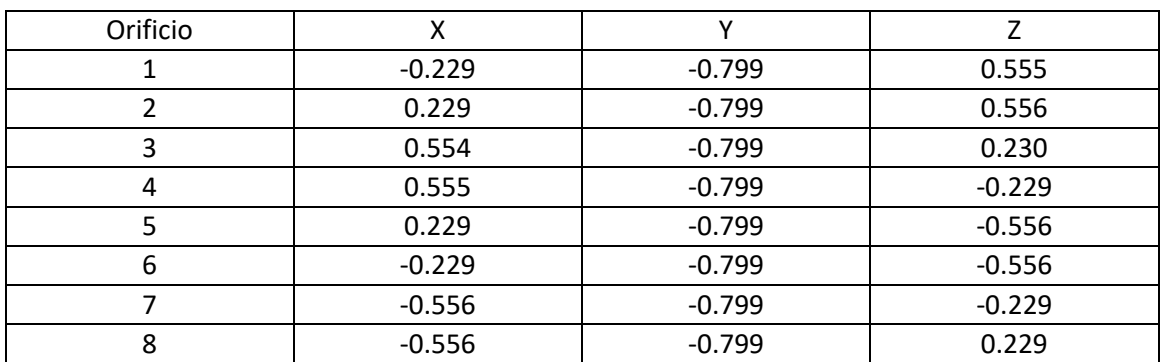

Y los vectores directores de inyección:

Tabla 3.2: Vectores directores de inyección de cada orificio del inyector.

<span id="page-24-2"></span>A continuación, se realiza una representación de los vectores presentados en [Tabla](#page-24-2)  [3.2:](#page-24-2)

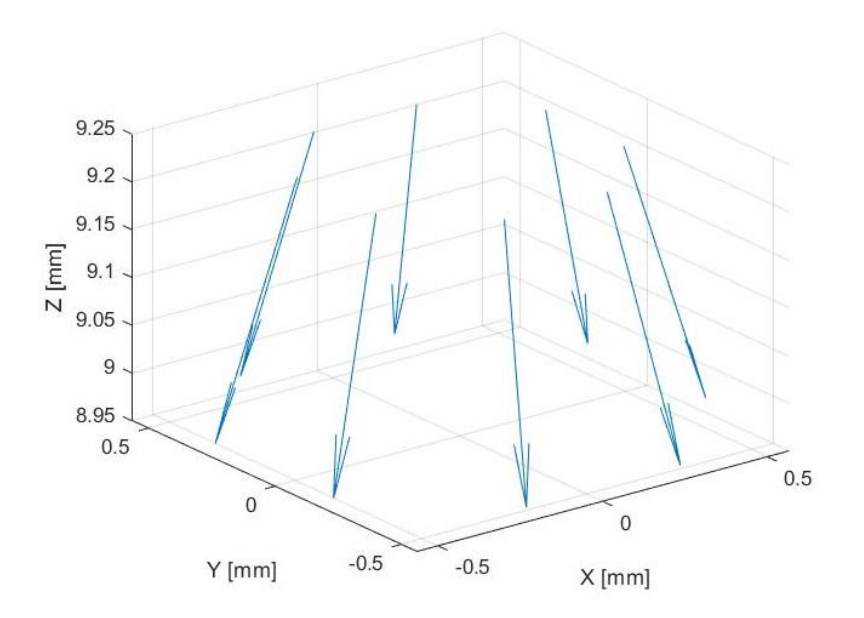

Figura 3.3: Coordenadas de los orificios del inyector y sus vectores de dirección.

<span id="page-25-1"></span>Al resolver la ecuación [\(3.5\),](#page-24-3) se obtienen como resultado las coordenadas cartesianas de la gota  $x_d$ ,  $y_d$  y  $z_d$  que servirán para resolver las siguientes ecuaciones y determinar la distancia de cada gota al pistón (d<sub>ois</sub>) y a la superficie interior del cilindro (d<sub>lin</sub>) para determinar si se produce impacto:

$$
d_{pis}(t) = S(t) - z_d(t) \tag{3.6}
$$

$$
d_{lin}(t) = \frac{B}{2} - R_D(t)
$$
\n(3.7)

Siendo S la posición del pistón, B el diámetro interior del cilindro y R la distancia radial de la gota respecto al eje del cilindro, calculándose esta última como:

$$
R_D = \sqrt{x_d^2 + y_d^2}
$$
 (3.8)

#### <span id="page-25-0"></span>**3.2.3 Distribución de la masa total inyectada**

Este módulo realiza una distribución de la masa total inyectada  $m_{fini}$  en los orificios del inyector. Para ello, se subdivide la duración total del proceso de inyección t<sub>inj</sub> en N<sub>st</sub> intervalos o pasos de inyección ∆t<sub>ini</sub>, siendo la masa inyectada en cada paso ∆m<sub>st</sub>. Dividiendo esta masa entre el número de orificios del inyector se obtiene la masa inyecta por cada intervalo de inyección y por orificio.

Para obtener el número de gotas por intervalo de inyección se calcula primero, la masa media de una gota:

$$
\overline{m_d} = \frac{\pi}{6} \cdot \rho_l \cdot d_{30}^3 \tag{3.9}
$$

Con la densidad del combustible inyectado  $p_1$  y el diámetro d<sub>30</sub>, que es el diámetro medio del volumen (diámetro, cuyo volumen, si se multiplica por el número total de gotas, corresponde con el volumen total de la muestra). Este diámetro se ha obtenido mediante un proceso iterativo en Matlab.

Entonces, el número de gotas por intervalo de tiempo será:

$$
N_{d,st} = \frac{m_{f,inj}}{\overline{m_d} \cdot N_{st}} = \frac{\Delta m_{st}}{\overline{m_d}}
$$
(3.10)

Para tener en cuenta la distribución de tamaños de las gotas inyectadas, se aplica la distribución g(d<sub>i</sub>) calculada en el apartado [3.2.1,](#page-22-2) obteniendo así el número de gotas inyectadas por intervalo de inyección, orificio y diámetro de gota:

$$
N_{d,i} = g(d_i) \cdot \frac{N_{d,st}}{N_{holes}} \tag{3.11}
$$

A partir de Nd,i se calcula la masa por intervalo de inyección, orificio y diámetro de gota:

$$
m_{d,i} = N_{d,i} \cdot \frac{\pi}{6} \cdot \rho_l \cdot d_i^3 \tag{3.12}
$$

Siendo, finalmente, la masa total inyectada:

$$
m_{f,inj} = N_{d,i} \cdot N_{holes} \cdot \sum_{i=1}^{N_{classes}} m_{d,i}
$$
 (3.13)

#### <span id="page-26-0"></span>**3.3 Modelo de interacción chorro-pared**

Hay numerosos estudios e investigaciones sobre el impacto de chorro de combustible en motores y todos concuerdan en que existen tres regímenes de impacto principales: stick, spread y splash. Para definir el régimen de impacto, se utilizan los números adimensionales de Reynolds [\(3.14\)](#page-26-1) , Ohnesorge [\(3.15\)](#page-26-2) y Weber [\( 3.32\):](#page-30-0)

<span id="page-26-2"></span><span id="page-26-1"></span>
$$
Re = \frac{\rho \cdot u_0 \cdot d_0}{\mu} \tag{3.14}
$$

<span id="page-26-3"></span>
$$
Oh = \frac{\mu}{\sqrt{\rho \cdot \sigma_{lv} \cdot d_0}}
$$
\n(3.15)

$$
We = (Re \cdot Oh)^2 = \frac{\rho \cdot u_0^2 \cdot d_0}{\sigma_{lv}}
$$
\n(3.16)

Los modelos de impacto de chorro se pueden dividir en impacto sobre superficies húmedas y secas, aunque ambos tipos presentan una estructura muy similar, por lo que no hay ningún tipo de restricción en escoger un modelo u otro para considerar el fenómeno de interacción entre el chorro y la pared cuando éste impacta.

En el presente trabajo se ha escogido el modelo de interacción de Bai-Gosman [\[20\]](#page-46-3) [\[21\],](#page-46-4) que se describe a continuación.

#### <span id="page-27-0"></span>**3.3.1 Modelo de Bai-Gosman**

El modelo de Bai-Gosman para superficies secas depende en gran medida de las propiedades del material que son tenidas en cuenta por el número de Weber [\(3.16\).](#page-26-3) Se definen tres regímenes de impacto como se ha mencionado antes:

$$
Stick: We \le 2 \tag{3.17}
$$

$$
Spread: 2 < We \leq We_c \tag{3.18}
$$

$$
Splash: We > Wec
$$
\n(3.19)

Siendo el número de Weber crítico:

$$
Wec = 2360 \cdot Oh0.36
$$
 (3.20)

Si la masa que impacta lo hace en régimen stick o spread, se deposita en la superficie en su totalidad. En cambio, en el régimen splash no toda la masa que impacta se deposita, sino que una parte de ella es reflejada (es decir, rebota). Bai et al. trata de explicar este comportamiento mediante un proceso que determine de forma aleatoria la relación entre la masa que sale y entra, siendo la diferencia entre ambas [\(3.22\),](#page-27-3) la masa depositada sobre la superficie:

$$
\frac{m_1}{m_0} = 0.2 + 0.6 \cdot rand(0,1) \tag{3.21}
$$

<span id="page-27-3"></span>
$$
m_{dep} = m_0 - m_1 \tag{3.22}
$$

Este modelo, obtiene como resultado la masa total de la película formada en las paredes de la cámara de combustión, diferenciando en el código entre pistón y la pared interior del cilindro.

#### <span id="page-27-1"></span>**3.4 Modelo de evaporación de la película de combustible**

De acuerdo con Yan et al. [\[18\]](#page-46-5) la película líquida de combustible que se forma en las paredes de la cámara de combustión se ve influenciada por la fase gaseosa que la rodea y por la pared en términos de transferencia de calor y de masa:

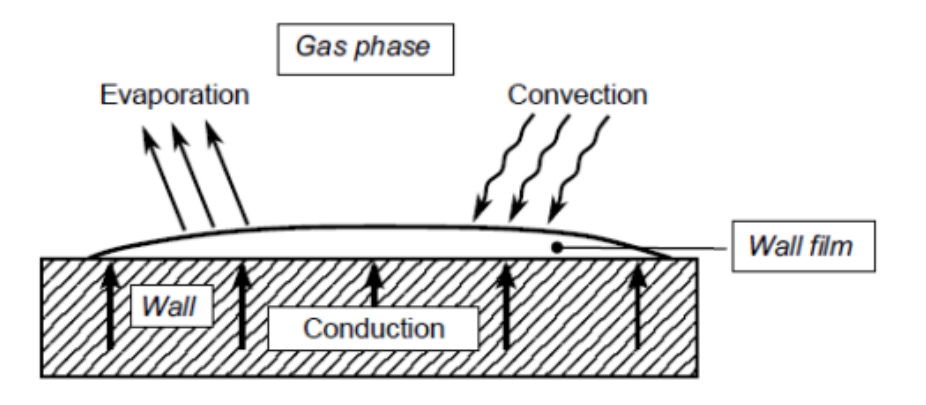

<span id="page-27-2"></span>Figura 3.4: Esquema del proceso de evaporación de la película según Yan et al[. \[18\].](#page-46-5)

La película formada se encuentra en constante cambio en términos de espesor, área y volumen, siendo así, un proceso complejo de simular y resolver. Por esto, es necesario utilizar valores medios y realizar las siguientes simplificaciones:

- La fase gaseosa y la líquida se estudian por separado con un acoplamiento en la superficie de la película donde se aplican condiciones de saturación.
- Las propiedades físicas y termodinámicas siempre se encuentran en equilibrio.
- La superficie de la película formada es lisa.
- A masa de la película de combustible,  $m_{wf}$  forma un cilindro de altura  $h_{wf}$  y diámetro  $d_{wf}$ .

Para el correcto cálculo de la película de combustible es fundamental determinar el espesor y área de la película de combustible. Para ello, se sigue la aproximación de Nagaoka et al. [\[19\]](#page-46-6) y se asume la forma de cilindro de la película combustible:

<span id="page-28-1"></span>
$$
A_{wf} = \frac{m_{film}}{\rho_l \cdot h_{film}} \tag{3.23}
$$

siendo  $\rho_l$  la densidad del líquido,  $\sigma_{lv}$  la tensión superficial entre las fases líquida y gaseosa, y  $u_{n,0}$  la velocidad normal de impacto. La masa de la película  $m_{film}$ , es calculada en cada intervalo de tiempo por el modelo de interacción chorro-pared como la suma de la masa que se deposita en cada instante más la que ya lo estaba.

El espesor de la película calculado es el medio y se usa para calcular la tasa de vaporización a lo largo de todo el proceso:

$$
\overline{h}_{wf} = 2 \cdot \frac{\sigma_{lv} \cdot (\overline{T}_{d,0})}{\rho_l \cdot (\overline{T}_{d,0}) \cdot \overline{u}_{n,0}^2}
$$
\n(3.24)

De acuerdo con el trabajo de Habchi [\[5\],](#page-45-12) existen cuatro regímenes de ebullición en función de las temperaturas de pared  $T_w$ , saturación  $T_{sat}$ , Leidenfrost  $T_L$  y Nukiyama  $T_N$ .

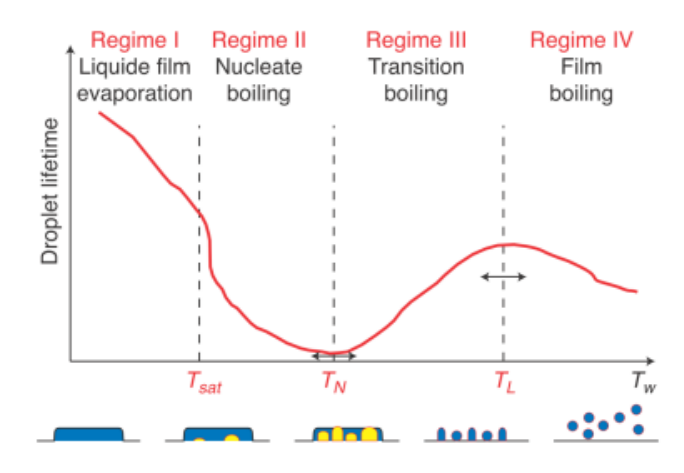

<span id="page-28-0"></span>Figura 3.5: Vida de la gota en función del régimen de ebullició[n \[5\].](#page-45-12)

Los regímenes de ebullición son:

I. Evaporación de la película líquida con  $T_w < T_{sat}$ . En este régimen, la tasa de vaporización depende principalmente de la transferencia de calor de la fase gaseosa a la líquida por convección. Suponiendo que la película de combustible es lisa y paralela a la pared a la cual está adherida y de acuerdo con la Ley de Fick, se calcula la tasa como:

$$
\dot{m}_{wf} = A_{wf} \cdot \frac{Sh_L \cdot \rho_g \cdot D \cdot (Y_{f,s} - Y_{\infty})}{L_{ch} \cdot (1 - Y_{f,s})}
$$
\n(3.25)

- Siendo  $Sh_L$  el número adimensional de Sherwood,  $\rho_g$  la densidad del gas, D el coeficiente binario de difusión entre el aire y el combustible,  $Y_{f,s}$  la fracción másica de combustible en la superficie,  $Y_{\infty}$  la fracción másica de combustible alrededor de la superficie,  $L_{ch}$  la longitud característica, y  $A_{wf}$  el área de la película calculada en la ecuació[n \(3.23\).](#page-28-1)
- Para el cálculo del número de Sherwood se ha utilizado la siguiente expresión [\[3\]:](#page-45-13)

$$
Sh_L = 0.664 \cdot Re^{\frac{1}{2}} \cdot Sc^{\frac{1}{3}}
$$
 (3.26)

Con los números de Reynolds y Schmidt calculados como [\[3\]:](#page-45-13)

$$
Re_L = \frac{L_{ch} \cdot u_{g,\infty}}{v_{g,ref}} = 2 \cdot n \cdot s \tag{3.27}
$$

$$
Sc = \frac{\mu_{f,l}}{D} \tag{3.28}
$$

- Siendo  $n$  el régimen del motor y Sla carrera en la ecuación [\(3.33\)](#page-30-1) y  $\mu_{f,l}$  la viscosidad dinámica del combustible en la ecuació[n \( 3.32\).](#page-30-0)
- La longitud característica  $L_{ch}$  se calcula:

$$
L_{ch} = \frac{L_0}{h_0} \cdot h_{wf} \, siendo \, L_0/h_0 = 100 \tag{3.29}
$$

La fracción másica de combustible de la película se calcula:

$$
Y_{f,s} = \frac{M_f}{M_f + M_a \cdot \left(\frac{1}{X_{f,s} - 1}\right)}
$$
(3.30)

- Siendo  $M_f$  la masa molar del combustible,  $M_a$  la masa molar del aire y  $X_{f,s}$  la fracción molar de combustible en la película:

$$
X_{f,s} = \frac{p_{vap}(T_{sat})}{p_g} \tag{3.31}
$$

II. Ebullición con formación del núcleo con  $T_{sat} < T_w < T_N$ . En este régimen se forman cavidades de vapor que aceleran la evaporación del líquido y permiten una gran transferencia de calor mientras la vida de las gotas disminuye. Al final del proceso se alcanza la temperatura de Nukiyama.

- III. Ebullición de transición con  $T_N < T_w < T_L$ . Las cavidades de vapor forman grandes columnas de vapor que evitan el contacto entre la pared y el líquido. La vida de las gotas aumenta mientras que la tasa de vaporización disminuye. Al final del proceso se alcanza la temperatura de Leidenfrost.
- IV. Ebullición de la película líquida con  $T_w > T_L$ . La pared se cubre por una fina capa de vapor, provocando un aumento en la vida de la gota y una lenta transferencia de calor. Si la temperatura continúa aumentando, la vida de la gota disminuye.

Habchi [\[5\]](#page-45-12) identifica dos parámetros que influyen en la evaporación de la película en los regímenes de ebullición II, III y IV mostrados en la [Figura 3.5.](#page-28-0) El primero de ellos es la fracción de secado  $\alpha_{dry}$ , que representa la relación entre el área seca y la mojada. Ésta se calcula como:

$$
\alpha_{dry}(T_w) = \alpha_{dry}^{PL} \cdot T_*^{1/4} \tag{3.32}
$$

Este valor aumenta de 0 a 1 cuando la temperatura de la pared aumenta desde  $T_{sat}$ hasta  $T_L$ , siendo  $\alpha_{dry}^{PL} = 0.98$  la fracción seca en el punto de Leidenfrost y  $T_*$  la temperatura adimensional de la pared:

<span id="page-30-1"></span><span id="page-30-0"></span>
$$
T_* = \frac{T_w - T_{sat}}{T_L - T_{sat}}\tag{3.33}
$$

La temperatura de saturación del líquido se calcula en función de la presión en el interior del cilindro mediante la ecuación extendida de Antoine. Los tres últimos términos se aplican si x es positiva y la ecuación es válida entre  $T_{sat} = 275.5 K y T_{sat} = 543.15 K$ . Por encima de este valor, la temperatura de saturación se mantiene constante:

$$
\log_{10} p_{vap} = 3.93646 - \frac{1257.85}{T_{sat} + 220.767 - 273.15} + 0.43429x^{2.13621} + 134.5x^8 + 12998x^{12}
$$
\n(3.34)

$$
x = \frac{T_{sat} - 124 - 273.15}{543.90}
$$
 (3.35)

El segundo parámetro que influye en la evaporación de la película es la llamada densidad de longitud de las líneas de contacto  $C_{\text{tld}}$ , que es proporcional a la suma de los perímetros de las zonas secas. Este parámetro aumenta en la ebullición con formación de núcleo y alcanza su máximo cuando la temperatura de la pared alcanza la de Nukiyam[a \[5\].](#page-45-12) En la ebullición de transición, este valor disminuye debido a la mayor coalescencia de las cavidades de vapor hasta que se forma la capa de vapor. Habchi [\[5\]](#page-45-12) determina que ambos parámetros dependen de la temperatura de la pared.

Habchi [\[5\]](#page-45-12) propone la siguiente correlación para calcular las temperaturas de Nukiyama y Leidenfrost en función de la presión del gas:

$$
T_{\frac{N}{L}} = T_{sat} + \Delta T \tag{3.36}
$$

$$
\Delta T = \begin{cases} T_{N/L,1 \, bar} - T_b, & p \le 1 \, bar \\ \frac{(T_{N/L,1 \, bar} - T_b) - A}{T_c - T_b} \cdot (T_c - T_{sat}) + A, & p > 1 \, bar \end{cases}
$$
(3.37)

Con  $A = \max(1, (T_{N/L,1 \, bar} - T_c))$  con  $T_{N,1 \, bar} = 395 \, K \, \text{y} \, T_{L,1 \, bar} = 463 \, K$ utilizando el iso-octano como combustible.

Con los valores de  $\alpha_{dry}$ ,  $C_{ld}$  y la correlación para calcular las temperaturas de Leidenfrost y Nukiyama mostrada en la ecuación [\( 3.32\),](#page-30-0) Habchi [\[5\]](#page-45-12) propone la siguiente ecuación para definir la tasa de vaporización en los regímenes II, III y IV:

$$
\dot{m}_{wf,w} = A_{wf} \cdot \frac{\beta_1 \cdot (1 - \alpha_{dry}) \cdot \dot{q}_{wl} + \beta_2 \cdot \alpha_{dry} \cdot \dot{q}_{wvl}}{\Delta H_v}
$$
(3.38)

Siendo  $\beta_1$  una función de la densidad longitudinal de las líneas de contacto  $C_{lld}$  y  $\beta_2$ una función de  $\alpha_{dry}$ . Habch[i \[5\]](#page-45-12) define  $\beta_2 = 0.055$  suponiéndolo constante.  $\beta_1$  se calcula:

<span id="page-31-0"></span>
$$
\beta_1 = C_{\ell}^{max} \cdot \frac{h_{wf}}{\sin(\theta)} \cdot k_{\ell}^2
$$
\n(3.39)

Con  $C_{lld}^{max} = 3000 \ m/m^2$ , el ángulo de contacto  $\theta = 56^{\circ}$  y  $k_{\text{clld}}$  que es una función adimensional que sirve para modelar la densidad longitudinal de las líneas de contacto. Para ver con detalle el cálculo de  $k_{\text{clld}}$ , el lector es referido al trabajo de Habch[i \[5\].](#page-45-12)

Los términos de la ecuación [\(3.38\),](#page-31-0)  $\dot{q}_{wl}$  y  $\dot{q}_{wvl}$ , hacen referencia al flujo de calor directo de la pared al líquido y al flujo de calor de la pared al líquido a través de la capa de vapor, respectivamente:

$$
\dot{q}_{wl} = \lambda_{l,sat} \cdot \frac{T_w - T_{sat}}{h_{wf}}
$$
\n(3.40)

$$
\dot{q}_{wvl} = \lambda_v \cdot \frac{T_w - T_l}{h_v} \tag{3.41}
$$

Con  $\lambda_{l, sat}$  y  $\lambda_v$  que son las conductividades térmicas del combustible a temperatura de saturación y del vapor, respectivamente. La conductividad térmica se calcula con una función exponencial basada en resultados experimentales de la literatura:

$$
\lambda = 0.16 \cdot e^{-0.00106 \cdot (T - 700)} - 0.148 \tag{3.42}
$$

El último término de la ecuación [\(3.38\),](#page-31-0)  $\Delta H_{v sat}$  es el calor latente de vaporización, que se calcula como:

$$
\Delta H_{v,b} = \frac{1}{M} \cdot 1.093 \cdot R \cdot T_b \cdot \frac{\ln p_c - 1.013}{0.930 - T_{b,r}}
$$
(3.43)

Teniendo en cuenta la influencia de la temperatura:

$$
\Delta H_{\nu} = \Delta H_{\nu,b} \cdot \left(\frac{1 - T_r}{1 - T_{b,r}}\right)^{0.375}
$$
\n(3.44)

Finalmente, el cálculo del modelo se lleva a cabo hasta que la película de combustible se ha evaporado completamente o hasta el inicio de la combustión.

## <span id="page-33-0"></span>**4 Resultados obtenidos**

En este apartado se presentan los resultados obtenidos del modelo desarrollado a partir de datos experimentales, quedando pendiente la validación de éste.

Se procede a presentar la masa de la película de combustible formada en la superficie superior del pistón para diferentes SOIs y una posterior comparativa entre los distintos casos estudiados, destacando que no se produce impacto de combustible en la pared interior del cilindro debido a la posición del inyector, el cual se encuentra situado en el centro de la cámara de combustión, como se muestra en la siguiente figura y cuya posición se ha definido en la [Tabla 3.1](#page-24-1) y en l[a Tabla 3.2:](#page-24-2)

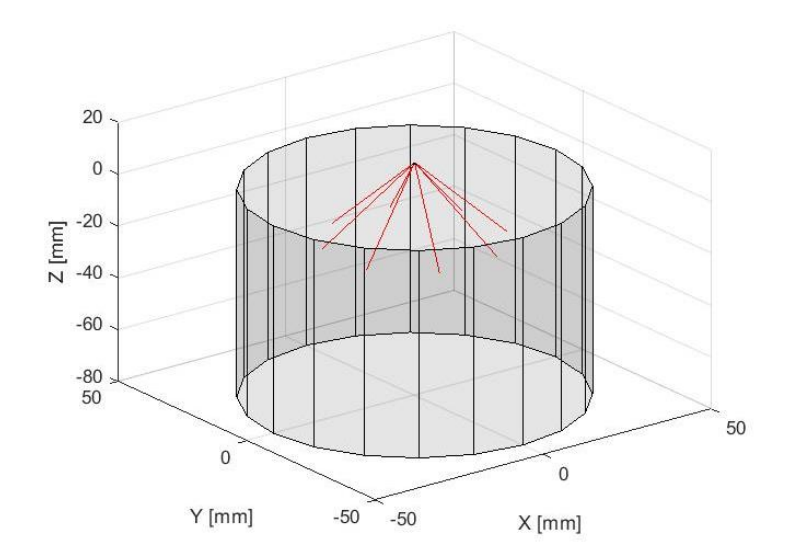

<span id="page-33-2"></span>Figura 4.1: Representación de la penetración máxima del combustible desde las coordenadas iniciales del inyector y del cilindro.

En la siguiente tabla, se muestra también información sobre el motor y el inyector estudiados:

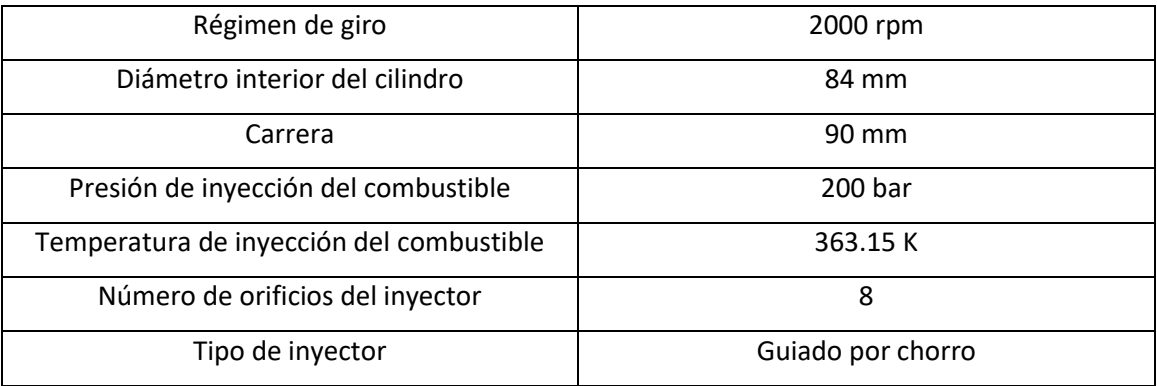

Tabla 4.1: Características del motor estudiado.

<span id="page-33-1"></span>Los códigos de MATLAB empleados para la obtención de los resultados que se presentan a continuación se encuentran en los anexos [8.1,](#page-47-0) [8.2,](#page-55-0) [8.3,](#page-55-1) [8.4](#page-56-0) [y 8.5.](#page-57-0)

#### <span id="page-34-0"></span>**4.1 SOI base**

Inicialmente se ha escogido un SOI a 385 CAD siendo la penetración del combustible la mostrada en las siguientes figuras:

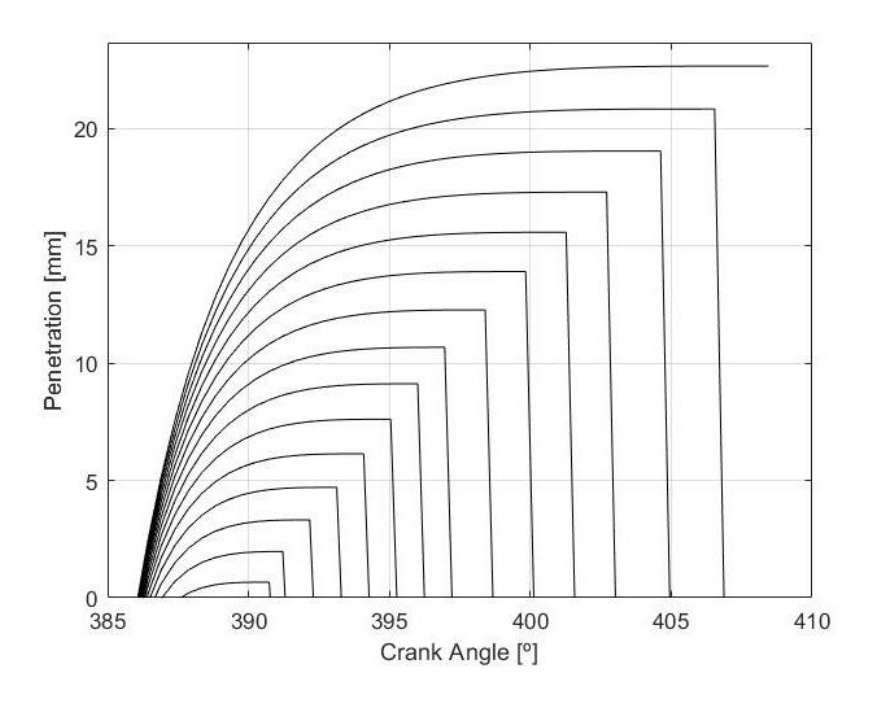

<span id="page-34-1"></span>Figura 4.2: Penetración de las distintas clases de diámetros de gota estudiados (SOI=385CAD).

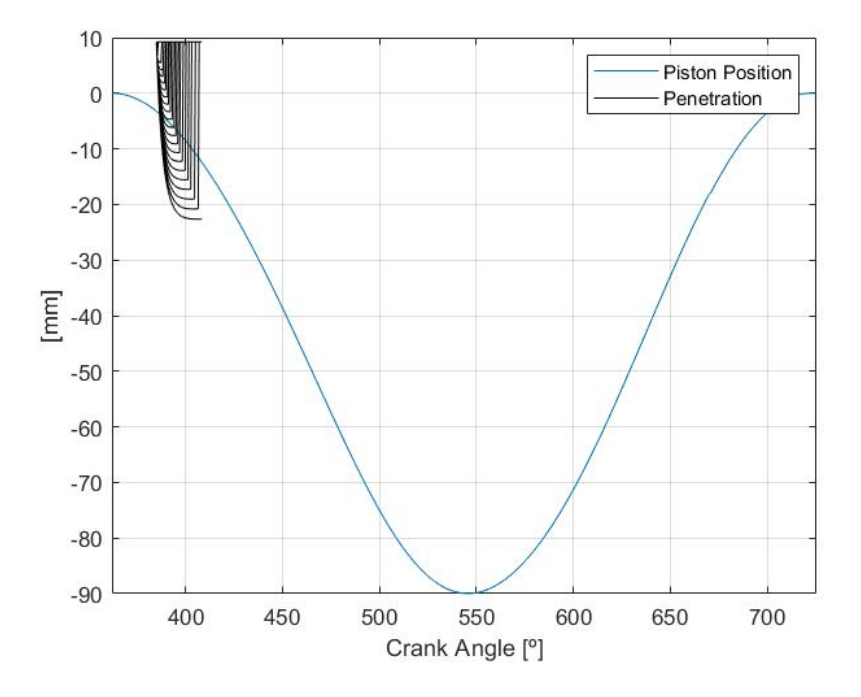

Figura 4.3: Penetración del combustible vs. posición del pistón (SOI=385CAD).

<span id="page-34-2"></span>Se muestra a continuación la masa evaporada desde el primer impacto del combustible hasta que se inicia la combustión:

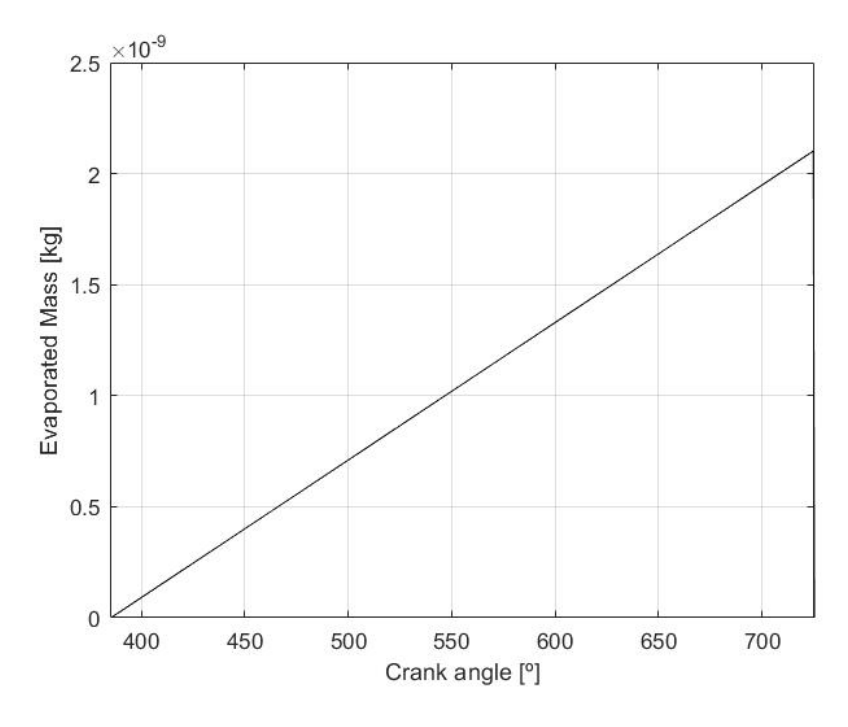

Figura 4.4: Masa evaporada acumulada (SOI=385CAD).

<span id="page-35-0"></span>Finalmente se muestra la evolución de la masa acumulada en la superficie superior del pistón hasta el inicio de la combustión:

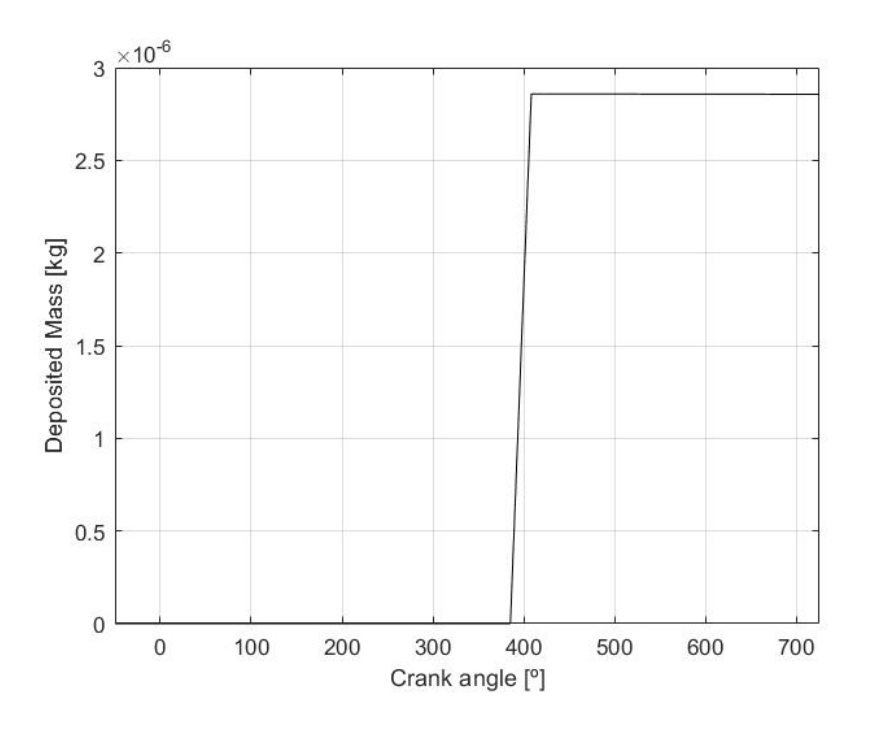

<span id="page-35-1"></span>Figura 4.5: Evolución de la masa depositada en la superficie superior del pistón (SOI=385CAD).

### <span id="page-36-0"></span>**4.2 SOI base + 20 CAD**

Tras variar en 20 CAD el SOI inicial, se obtiene la siguiente penetración:

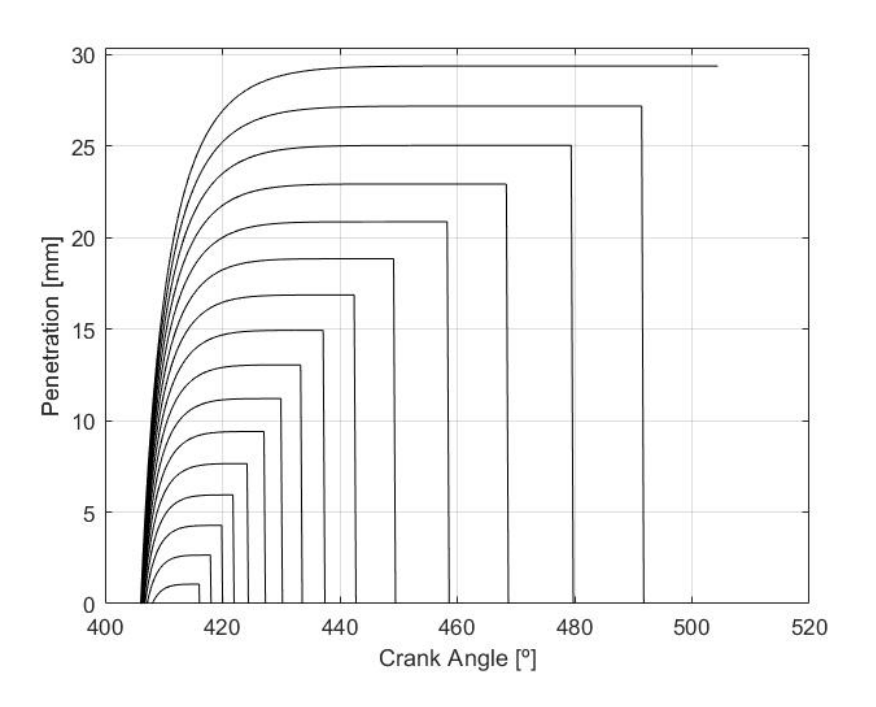

<span id="page-36-1"></span>Figura 4.6: Penetración de las distintas clases de diámetros de gota estudiados (SOI=405CAD).

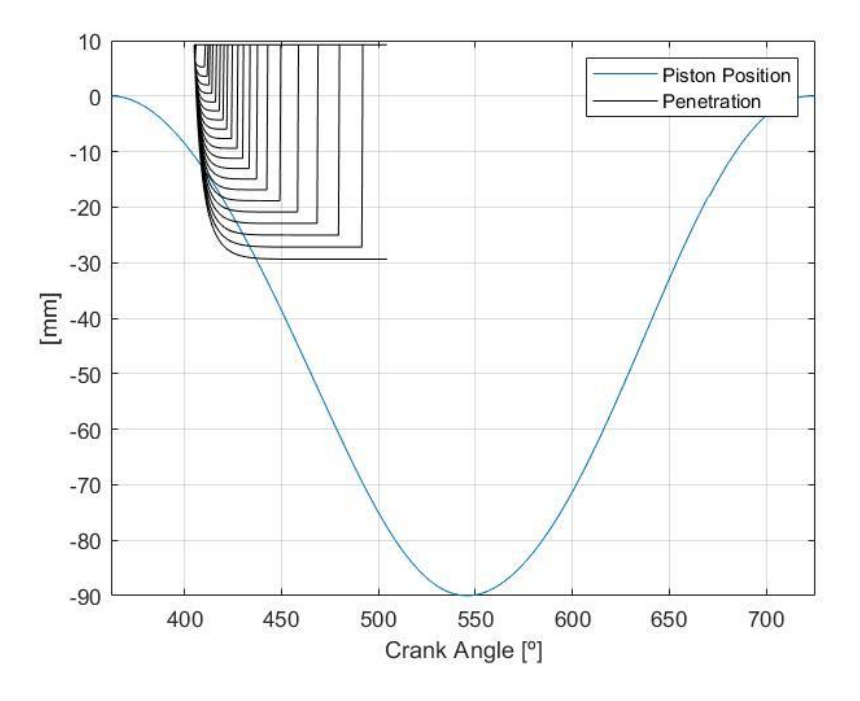

Figura 4.7: Penetración del combustible vs. posición del pistón (SOI=405CAD).

<span id="page-36-2"></span>Se muestra a continuación la masa evaporada desde el primer impacto del combustible hasta que se inicia la combustión:

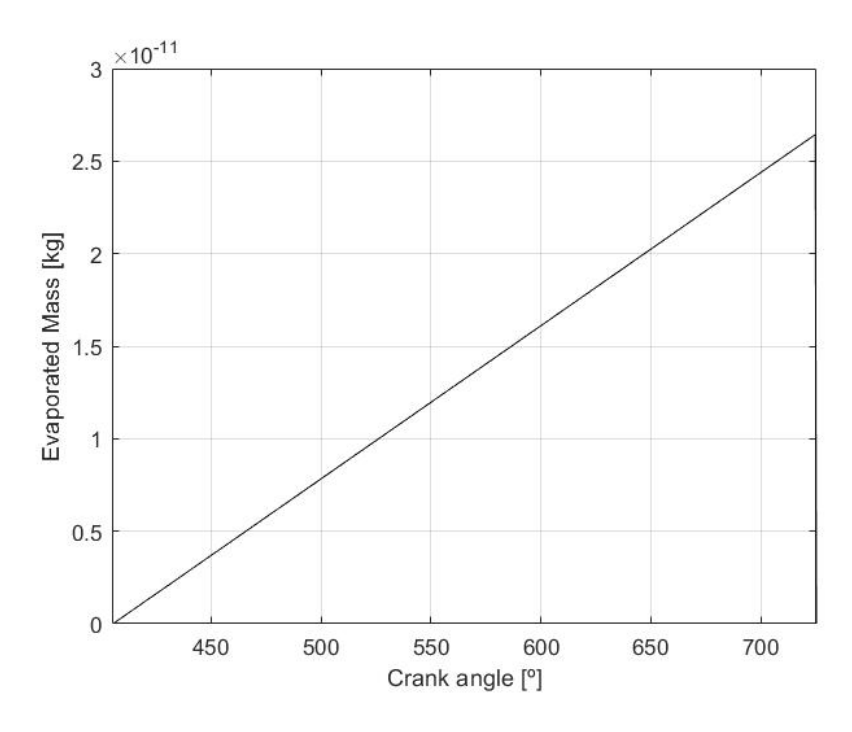

Figura 4.8: Masa evaporada acumulada (SOI=405CAD).

<span id="page-37-0"></span>La masa total de la película formada en la superficie superior del pistón y su evolución a lo largo del ciclo del motor para este caso de estudio se muestra en la siguiente figura:

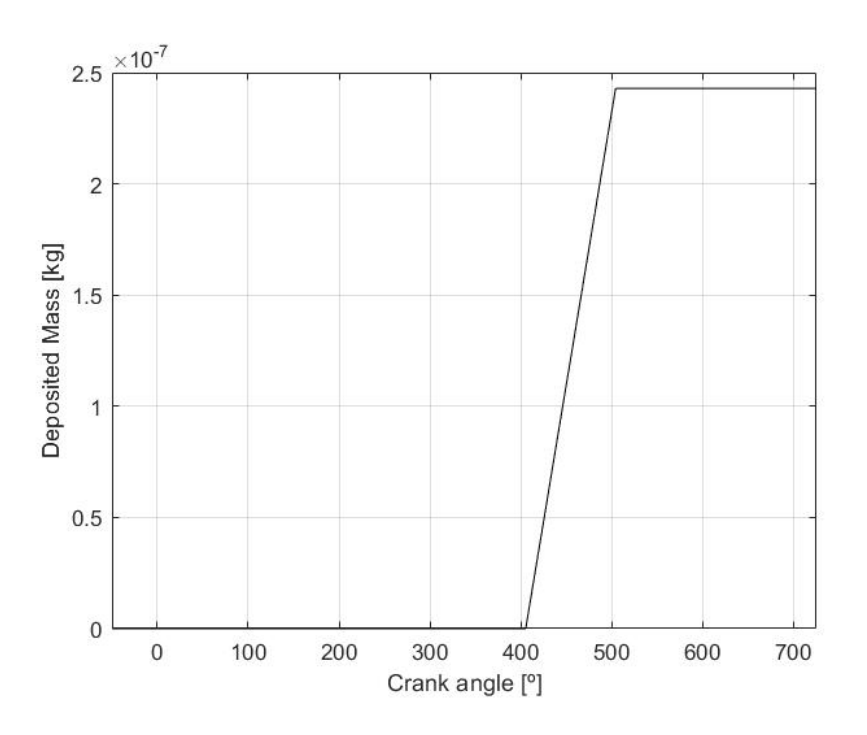

<span id="page-37-1"></span>Figura 4.9: Evolución de la masa depositada en la superficie superior del pistón (SOI=405CAD).

### <span id="page-38-0"></span>**4.3 SOI base + 50 CAD**

Después de variar en 50 CAD el SOI inicial, se obtiene la siguiente penetración:

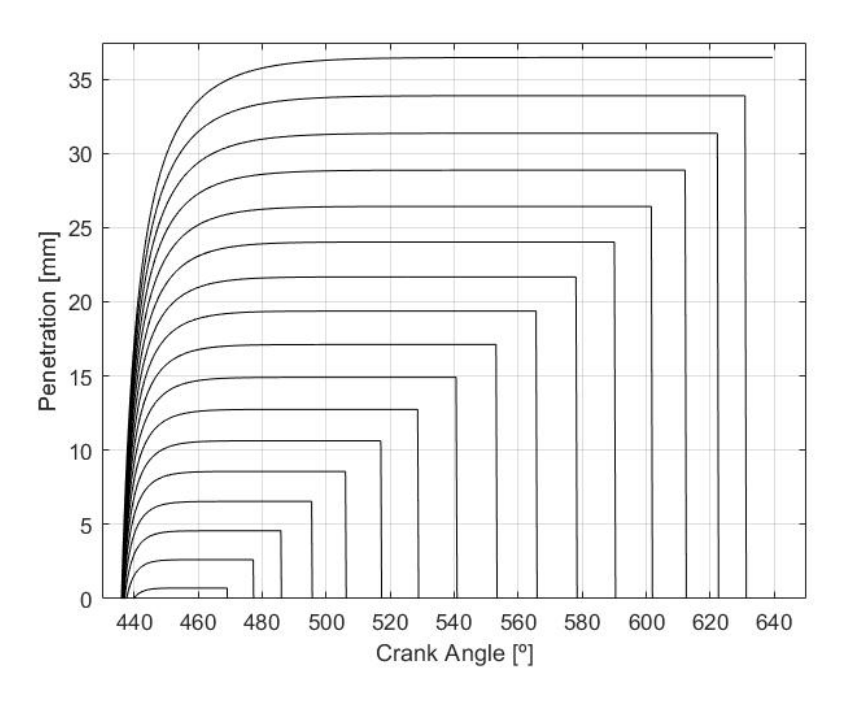

<span id="page-38-1"></span>Figura 4.10: Penetración de las distintas clases de diámetros de gota estudiados (SOI=435 CAD)

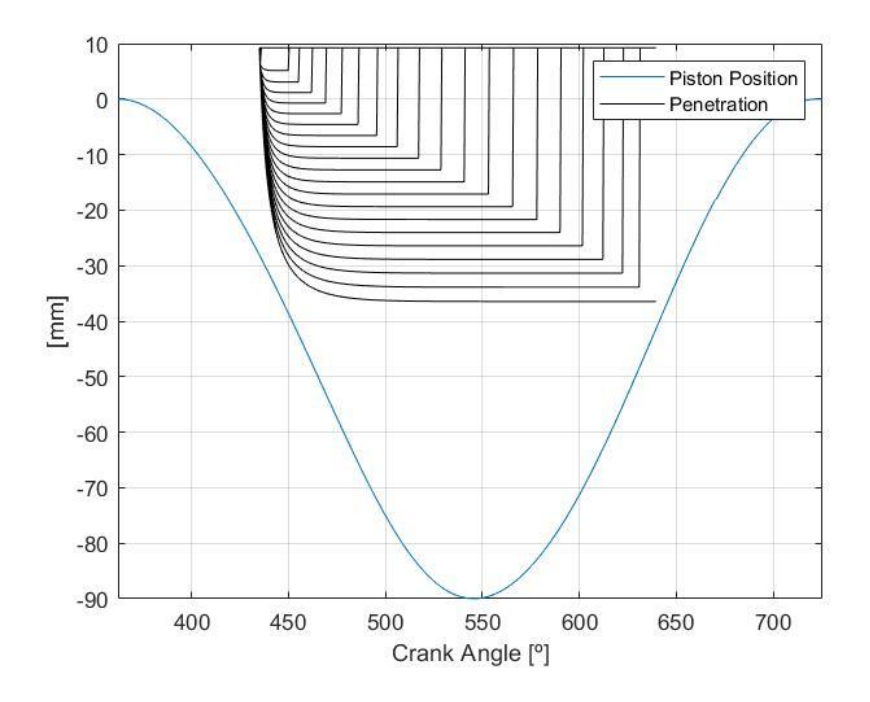

Figura 4.11: Penetración de las distintas clases de diámetros de gota estudiados (SOI=435 CAD)

<span id="page-38-2"></span>Como se puede observar en la última figura, en este caso de estudio no se produce impacto del combustible en la superficie del pistón por lo que no se forma la película líquida.

## <span id="page-39-0"></span>**4.4 Resumen de los resultados obtenidos para los distintos casos de estudio**

A continuación, se muestra una tabla resumen con los resultados y una figura donde se comparan las masas de las películas formadas en cada caso:

<span id="page-39-1"></span>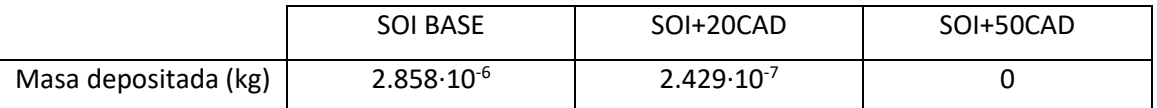

Tabla 4.2: Masas de las películas formadas en los diferentes casos de estudio.

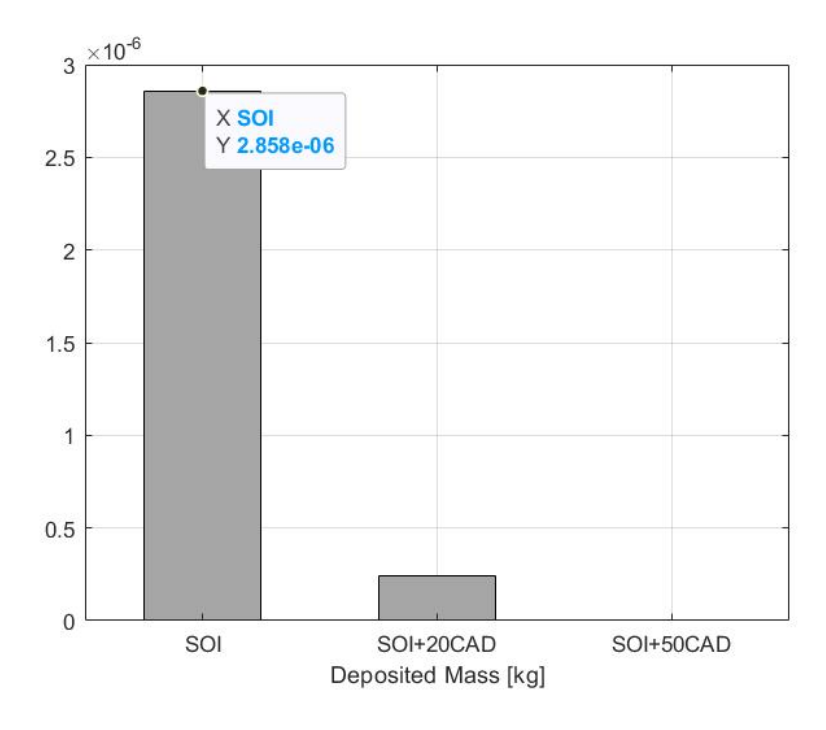

<span id="page-39-2"></span>Figura 4.12: Comparación de la masa de la película de combustible formada en cada caso de estudio.

## <span id="page-40-1"></span>**5 Conclusiones y estudios futuros**

Este capítulo engloba las principales conclusiones derivadas del presente trabajo, así como los futuros trabajos que pueden ser realizados partiendo de la base de este proyecto.

### <span id="page-40-0"></span>**5.1 Conclusiones**

Las principales conclusiones derivadas de este trabajo son las siguientes:

- Como introducción se destaca el actual problema climático y la normativa vigente cuya complejidad e inflexibilidad se están viendo incrementadas con el paso del tiempo, haciendo necesaria la creación de modelos de simulación similares al desarrollado en el presente trabajo.
- Se realiza una breve explicación de los motores de combustión interna alternativos (MCIA) haciendo mayor hincapié en los de inyección directa de gasolina (GDI) por ser objeto de estudio. Pese a la existencia de otras alternativas en el campo de la automoción, se concluye que siguen siendo la opción de diseño más viable.
- Las partículas de hollín se forman debido a los siguientes procesos: pirólisis, nucleación, coalescencia, aglomeración, crecimiento superficial y oxidación. Tras una amplia revisión de la literatura, se explican estos diferentes procesos por separado y su influencia en la formación de la partícula de hollín.
- Las principales causas de formación de partículas de hollín en motores GDI son la formación de películas líquidas de combustible en las paredes de la cámara de combustión y una mezcla aire-combustible no homogénea. En el trabajo se han expuesto los distintos factores que influyen en cada una de dichas causas, concluyendo que ambas se deben a la existencia de zonas ricas en combustible en la cámara de combustión. Finalmente se exponen otras fuentes menos relevantes de formación de partículas.
- El software escogido para el desarrollo del código es MATLAB, debido a las ventajas que ofrece a la hora de resolver ecuaciones diferenciales y a su velocidad de cálculo.
- El submodelo de pulverización es el encargado de simular el comportamiento del combustible inyectado en la cámara de combustión y de determinar si se produce impacto. Para ello se definen previamente un número de 30 tamaños de gota. Los distintos tamaños se escalan basándose en una distribución probabilística y en la masa total inyectada.
- El submodelo de interacción chorro-pared determina en qué régimen se produce el impacto del combustible líquido, obteniendo como principal conclusión que el número de Weber es el principal parámetro del que depende la interacción del combustible con las paredes de la cámara. Por lo tanto, es vital la correcta elección del inicio del proceso de inyección para evitar o reducir la formación de películas líquidas de combustible.
- El submodelo de evaporación calcula la tasa de vaporización que depende principalmente del flujo de calor directo de la pared al líquido y del flujo de calor de la

pared al líquido a través de la capa de vapor. Este submodelo, también calcula la masa final de la pelicula formada al inicio del proceso de ignición.

- En cuanto a los resultados obtenidos, se llega a la conclusión de que retrasar el SOI produce una disminución significativa en la masa de la película líquida de combustible formada sobre la superficie superior del pistón, ya que éste se encuentra en una posición más cercana al PMI.

## <span id="page-41-0"></span>**5.2 Estudios futuros**

En el presente trabajo se ha desarrollado un modelo de impacto del combustible en las paredes de la cámara de combustión para motores GDI, en MATLAB que forma parte de un modelo completo de control de emisiones. Por lo tanto, la primera acción futura que habría que llevar a cabo es el acoplamiento del modelo desarrollado dentro del sistema completo de control.

Otra línea de investigación futura que se propone es la validación del modelo de impacto desarrollado, siendo necesario el desarrollo de un modelo de simulación CFD y la creación de un banco de ensayos donde recoger datos experimentales para la posterior validación de éste.

## <span id="page-42-0"></span>**6 Nomenclatura / Siglas**

## **Por orden alfabético**

## **Abreviaciones**

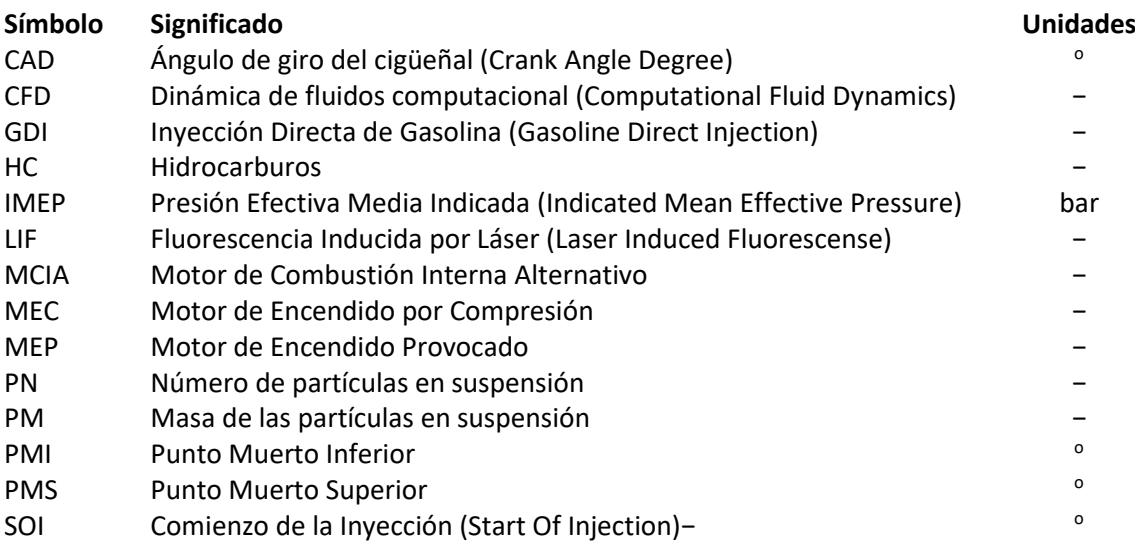

## **Símbolos griegos**

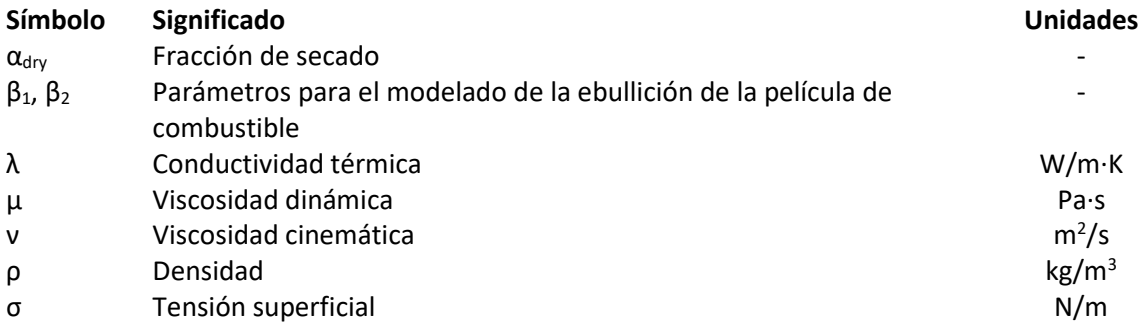

## **Símbolos genéricos**

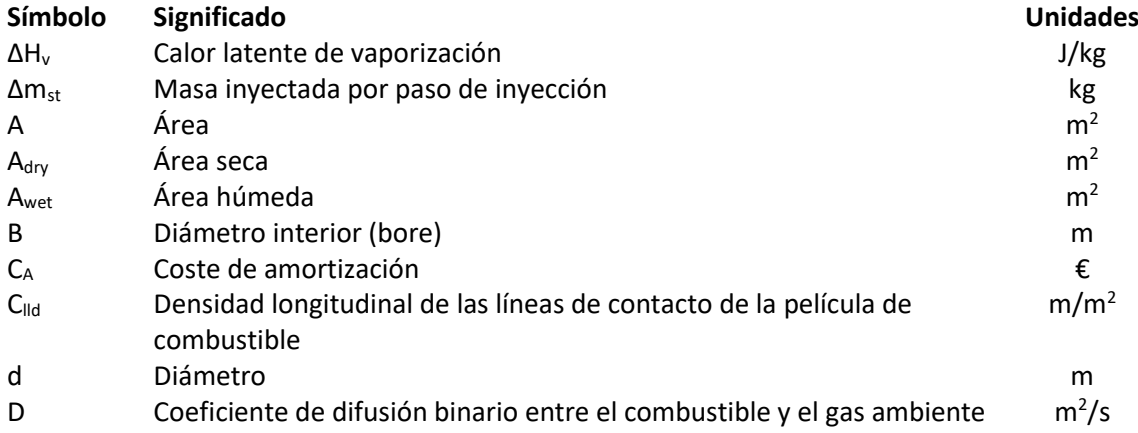

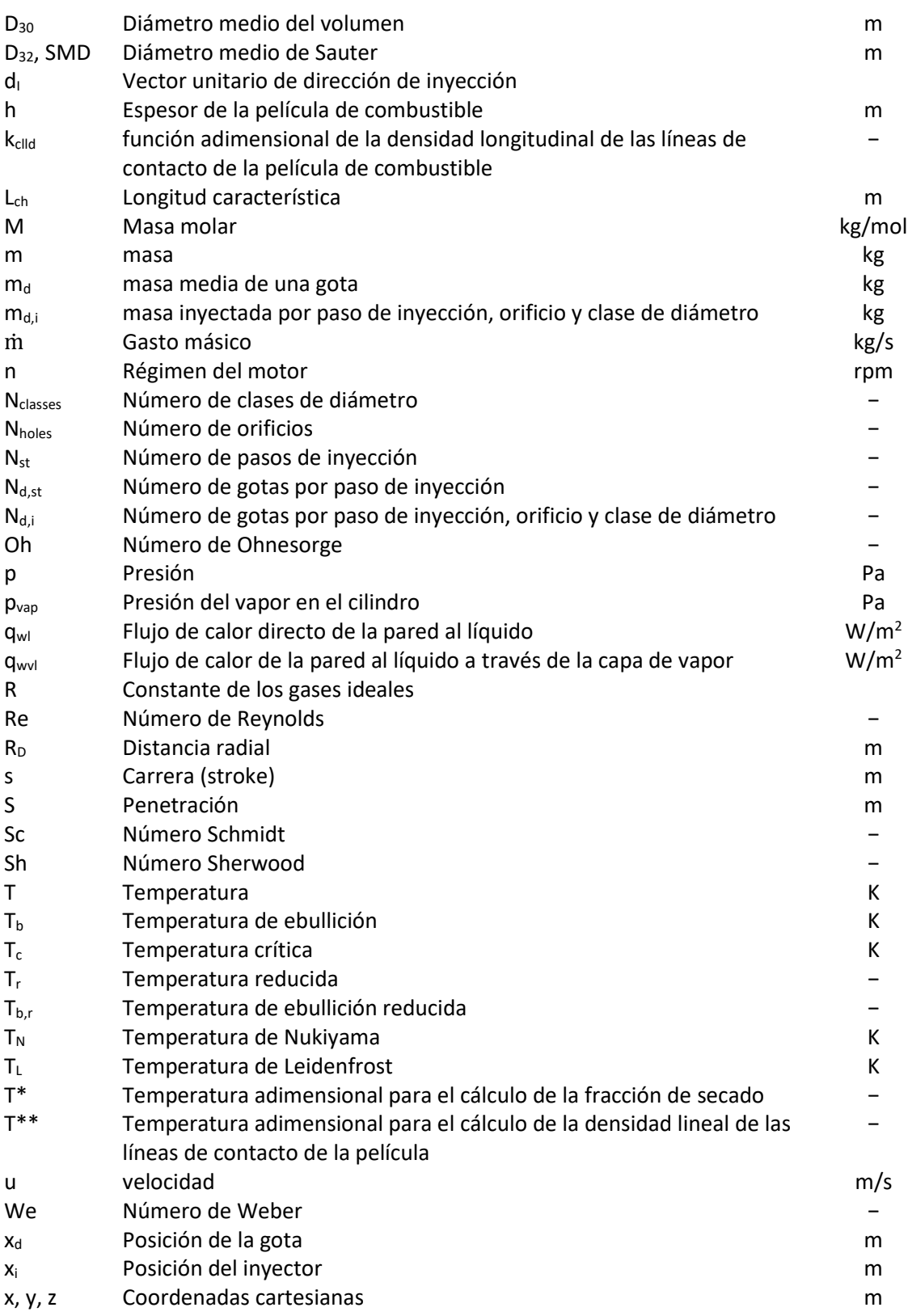

## **Subíndices**

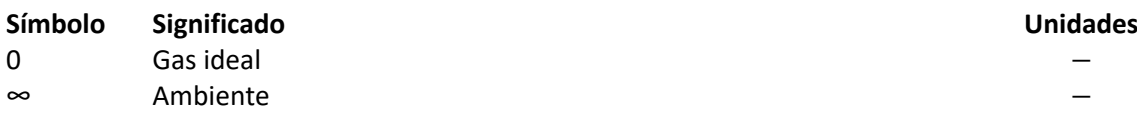

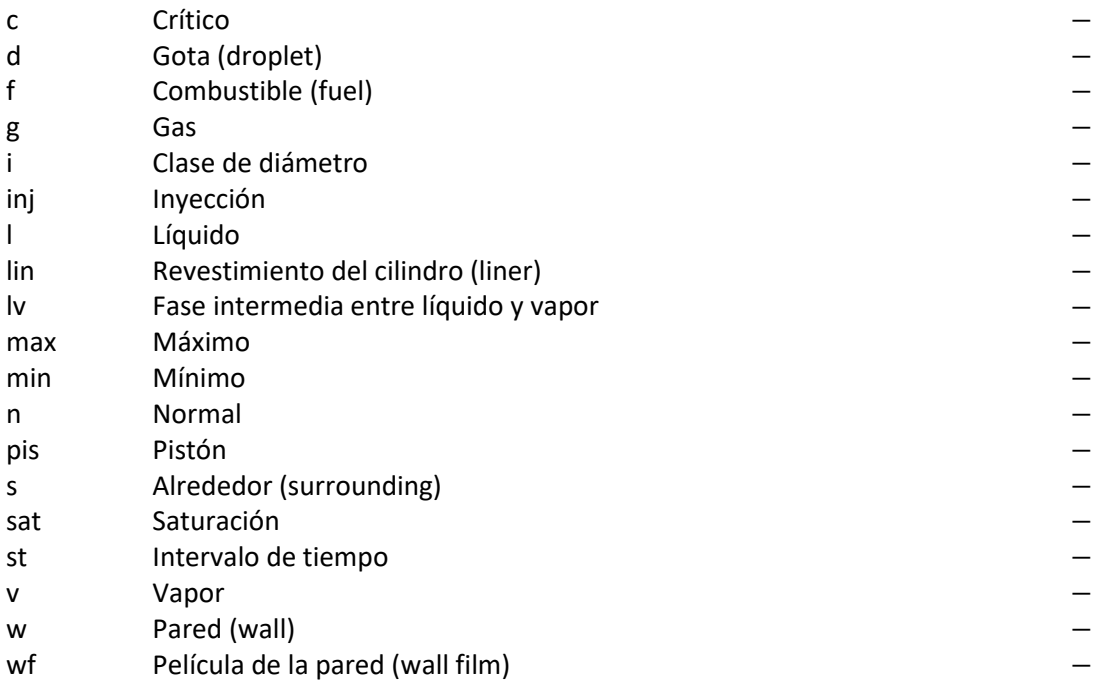

## **Superíndices**

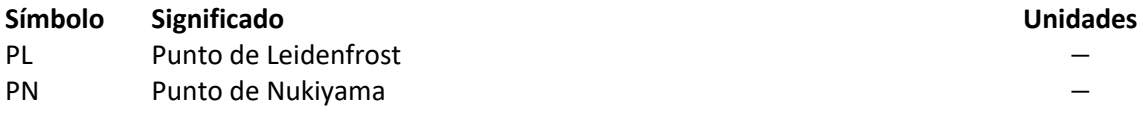

## <span id="page-45-0"></span>**7 Bibliografía**

- <span id="page-45-7"></span><span id="page-45-2"></span> [1] S. Frommater, PhD thesis, *Phenomenological modelling of particulate emissions in direct injection spark ignition engines for driving cycle simulations*, Technische Universität Darmstadt, 2018.
- [2] Bruce E. Poling, John M. Prausnitz, John P. O'Connell, *The properties of gases and liquids,* McGraw-Hill Professional, 2000.
- <span id="page-45-13"></span> [3] James R. Welty, Charles E. Wicks, Robert E. Wilson & Gregory L. Rorrer, *Fundamentals of Momentum, Heat, and Mass Transfer,* John Wiley & Sons Ltd; N.º: 5 edición, 2008.
- [4] E. Stevens & R. Steeper, *Piston Wetting in an Optical DISI Engine: Fuel Films, Pool Fires, and Soot Generation*, SAE Technical Paper, Sandia National Laboratories, 2001.
- <span id="page-45-12"></span> [5] C. Habchi, *A comprehensive model for liquid film boiling in internal combustion engines*, Oil & Gas Science and Technology–Revue de l'Institut Français du Pétrole, 2010.
- [6] Alberto V. Sotillo, PhD tesis, *Effect of multiple injection strategies on the diesel spray formation and combustión using optical diagnostics,* Universitat Politècnica de València, 2019.
- <span id="page-45-11"></span>[7] The MathWorks Inc., URL [https://cutt.ly/qFo4zVT.](https://cutt.ly/qFo4zVT)
- <span id="page-45-1"></span> [8] F. Payri & J. M. Desantes, *Motores de combustión interna alternativos,* Universitat Politècnica de València, 2011.
- <span id="page-45-3"></span> [9] Ministerio para la transición ecológica y el reto demográfico, Calidad y evaluación ambiental, UR[L https://cutt.ly/DFpptzn.](https://cutt.ly/DFpptzn)
- <span id="page-45-4"></span>[10] G. Blanquart, PhD thesis, *Chemical and statistical soot modeling*, Stanford University, 2008.
- <span id="page-45-5"></span>[11] J. Lahaye, PhD thesis, *Mechanisms of soot formation, Polymer Degradation and Stability*, 1990.
- <span id="page-45-6"></span>[12] E. Stevens and R. Steeper. *Piston wetting in an optical DISI engine: fuel films, pool fires, and soot generation*. SAE Technical Paper, 2001-01-1203, 2001.
- <span id="page-45-8"></span>[13] J. E. Ketterer & W. K. Cheng, *On the Nature of Particulate Emissions from DISI Engines at Cold-Fast-Idle*, Massachusetts Institute of Technology, SAE International, 2014.
- <span id="page-45-9"></span>[14] S. Fallah, *Electric and Hybrid Vehicles - Technologies, Modeling and Control: A Mechatronic Approach*, 2014.
- <span id="page-45-10"></span>[15] M. Hageman & D. Rothamer, *Sensitivity Analysis of Particle Formation in a Spark-Ignition Engine during Premixed Operation*, University of Utah, 8th U. S. National Combustion Meeting, 2013.
- <span id="page-46-1"></span>[16] P. Keller, T. Knorsch, M. Wensing, and C. Hasse, *Experimental and numerical analysis of isooctane/ethanol sprays under gasoline engine conditions,* International Journal of Heat and Mass Transfer, 84:497–510, 2015.
- <span id="page-46-2"></span>[17] G. P. Merker, C. Schwarz, and R. Teichmann, *Combustion Engines Development: Mixture Formation, Combustion, Emissions and Simulation,* Springer-Verlag, Berlin, Heidelberg, 2012.
- <span id="page-46-5"></span>[18] Y. Yan, H. Liu, M. Jia, M. Xie & H. Yin, *A one-dimensional unsteady wall film evaporation model*, International Journal of Heat and Mass Transfer, 2015.
- <span id="page-46-6"></span>[19] M. Nagaoka, H. Kawazoe & N. Nomura, *Modeling Fuel Spray Impingement on a Hot Wall for Gasoline Engines*, International Congress & Exposition, SAE Technical Paper Series, 1994.
- <span id="page-46-3"></span>[20] C. Bai and A. D. Gosman, *Development of Methodology for Spray Impingement Simulation,* International Congress & Exposition, SAE Technical Paper Series, 1995.
- <span id="page-46-4"></span>[21] C. X. Bai, H. Rusche, and A. D. Gosman, *Modeling of gasoline spray impingement. Atomization and Sprays*, 12(1-3):1–28, 2002.
- <span id="page-46-0"></span>[22] T. L. Barone, J. M. Storey, A. D. Youngquist, and J. P. Szybist, *An analysis of directinjection spark-ignition (DISI) soot morphology. Atmospheric Environment*, 49:268– 274, 2012.
- [23] D. Sabathil, A. Koenigstein, P. Schaffner, J. Fritzsche, and A. Doehler, *The influence of DISI engine operating parameters on particle number emissions,* SAE Technical Papers, 2011-01- 0143:55–66, 2011.

#### <span id="page-47-1"></span>**8 Anexos**

#### <span id="page-47-0"></span>**8.1 Código principal del cálculo**

A continuación, se presenta el código principal de cálculo donde se han desarrollado las ecuaciones y los modelos propuestos en el capítulo [3:](#page-21-0)

```
clear all
clc
close all
%% INPUT 
delay = -50; % [°CA]load SOI385
load Tsat
case\_no = 15;CylData = importdata('CA_ResolvedCylData_15.txt');
OPData = importdata('OP_Data.txt');
OPData.variables = strsplit(OPData.textdata{1,1});
ca = cylData.data(:, 1); %Crank angle vectorcyl_press = CylData.data(:,2); %Instantaneous in-cylinder pressure
cyl_tempb = CylData.data(:,5); %Burned temperature
piston_pos = CylData.data(:,7); %Piston instantaneous position
ca_SOI = OPData.data(case_no,14)+delay; %Start of injection
ca_EOI = OPData.data(case_no,15)+delay; %End of injection
ca_ST = OPData.data(case_no,3); %Spark timing
%Time vectors
rpm = OPData.data(case_no,2);
cyl_t = (ca-ca(1))/(6*rpm); %Converting CA vector to time vector
t<sub>15</sub>OI = (ca<sub>15</sub>OI-ca(1)/(6*rm); %Start of injection [s]
t_EOI = (ca_EOI-ca(1))/(6*rpm); %End of injection [s]
t_S = (ca_ST - ca(1))/(6*rpm); %Spark timing [s]
t_injdur = t_EOI-t_SOI; %Injection duration [s]
t_delta = mean(diff(cyl_t)); %Average time step for the data set
% Nt = round(t_injdur/t_delta);[~,idx_SOI]=min(abs(cyl_t-t_SOI)); % Index of SOI in time vector
[~,idx_EOI]=min(abs(cyl_t-t_EOI)); % Index of EOI in time vector
[End_penetration,pos_EOP] = max(tsol);
t_EOP = t_SOI+max(End_penetration);
[-,idx\_EOP] = min(abs(cyl_t-t\_EOP));Nt = idx_EOP-idx_SOI;
ca\_EOP = t\_EOP*(6*rpm) + ca(1);ca_inj_vector = linspace(ca_SOI,ca_EOP,max(pos_EOP));
t_ST = cyl_t(end) + t_ST;ca_5T = t_5T^*(6*rpm) + ca(1);ca_delta=(mean(diff(ca)));
idx\_ST = round((ca\_ST-ca(end))/ca\_delta) + length(ca);idx\_end = length(ca);
for i = idx end:idx ST
    cyl_t(i) = cyl_t(i-1)+t_delta;
```

```
ca(i) = ca(i-1)+ca<sub>de</sub>lta;
end
piston_pos(1501:idx_ST) = piston_pos(1:115);cyl_ttempb(1501:idx_sT) = cyl_ttempb(1:115);
cyl_{\text{press}}(1501:idx_{\text{ST}}) = cyl_{\text{press}}(1:115);Tsat(1501:idx\_ST) = Tsat(1:115);[~,idx_ST] = min(abs(cyl_t-t_ST)); % Index of ST in time vector
PistonPositions = interp1(cyl_t,piston_pos,linspace(t_SOI,t_EOP,max(pos_EOP))); %Piston 
Position within the injection time
% NOZZLE HOLES COORDINATES x,z,y (each row is a different hole)
x_i = [-1.560700E-001 9.2370 3.766000E-001;
         1.559700E-001 9.2370 3.763700E-001;
         3.781900E-001 9.2370 1.556800E-001;
         3.764600E-001 9.2370 -1.558900E-001;
         1.560300E-001 9.2370 -3.764700E-001;
        -1.560400E-001 9.2370 -3.765100E-001;
        -3.763800E-001 9.2370 -1.559300E-001;
        -3.762800E-001 9.2370 1.557400E-001]; % Spatial coordinates
% of the related nozzle hole (Starting Vertex)[mm]
d_i = [-2.292131E-001 -7.993044E-001 5.554942E-001; 2.292985E-001 -7.989604E-001 5.559537E-001;
        5.537613E-001 -8.002099E-001 2.302444E-001;
        5.553750E-001 -7.993508E-001 -2.293404E-001;
        2.293921E-001 -7.990820E-001 -5.557402E-001;
       -2.292842E-001 -7.991529E-001 -5.556828E-001;
       -5.557003E-001 -7.991190E-001 -2.293599E-001;
       -5.561430E-001 -7.987069E-001 2.297222E-001]; % Unit vector of the injection 
direction of each hole
distance_piston_injTip = 9; % distance from piston top dead center to injector tip [mm]B = 84; % Bore diameter [mm]
%% CURRENT DROPLET POSITION 
% Penetration Data
Sd = Sd calc*1000: % \lceil mm \rceil[\sim, \text{columns\_Sd}] = \text{size(Sd)};
% Current droplet position relative to each hole[mm]
z_d = zeros(max(pos_EOP),colums_Sd);
for i = 1: max(pos\_EOP)
     for j =1:colums_Sd
        z_d(i,j) = x_i(1,2)' + sd(i,j) *d_i(1,2)'; end
end
%%Distance to piston
% Loop to calculate distance to piston to know if fuel impacts on it
d pis = zeros(max(pos EOP).colums Sd):
ImpactOnPiston = strings(max(pos_EOP),colums_Sd);
for i = 1: max(pos\_EOP)
    for j = 1: colums_Sd
```

```
 d_pis(i,j) = PistonPositions(i) - z_d(i,j); % Droplet's distance to piston [mm]
% Condition to determine if droplets impact on piston
    if d<sub>pis</sub>(i, j) >= 0
        ImpactOnPiston(i,j) = "Import"; else
        ImpactOnPiston(i,j) = "No Impact"; end
     end
end
PMS = max(piston_pos); % Top Piston Position
%finding the time of the top piston position
pos_PMS = find(PMS==piston_pos);
CA_PMS = ca(pos_PMS);PMI = min(piston_pos);
pos_PMI = find(PMI==piston_pos);
CA_PMI = ca(pos_PMI);s = PMS - PMI; % Stroke
ang_vel_rad = rpm*2*pi/60; % [rad/s]Period = 2*pi*1000/ang_{vel}-rad; % [ms]
%% Droplet Size Distribution 
mu = 0.0002549; % dynamic viscosity [Pa·s]
rho_fl = 658.012; %703; % Density of the liquid fuel octano \left[\frac{kg}{m\Delta}\right]v_f = mu/rho_f; %0.801e-6; %kinematic viscosity [m^2/s]air = Solution('air.yaml');
pg_mean = sum(cyl_press(idx_SOI:idx_EOP)/(idx_EOP-idx_SOI));
Tg_mean = sum(cyl_tempb(idx_SOI:idx_EOP)/(idx_EOP-idx_SOI));
set(air,'T',Tg_mean,'P',pg_mean*10^5);
rho_a = density(ai);
% rho_a = 3.5; % Density of the ambient gas at injection temperature \lceil \text{kg/m} \wedge 3 \rceilp_inj = 20e3; % Injection pressure of 20000 kPa
delta_p_inj = p_inj - pg_mean; % Difference between injection pressure and
%gas pressure within the cylinder [kPa]
N = 30; % Number of equally spaced diameter classes
SMD = 6156e-6*v_fl^0.385*rho_fl^0.737*rho_a^0.06*delta_p_inj^-0.54; %Sauter
%mean diameter [m]avg_d = SMD/6; % averaged diameter
avg_d = (SMD+7e-06)/6; % averaged diameter
dmin = 1e-6; % minimum diameter [m]
dmax = 50e-6: % maximum diameter [m]diameters = zeros (1,N);
q_i = zeros (1,N):
% A total number of N equally spaced diameter classes is calculated between
% a minimum(dmin) and a maximum diameter(dmax) diameter.
for i = 1:Nif i == 1diameters(i) = dmin; else
        diameters(i) = diameters(i-1) + (dmax-dmin)/(N-1):
     end
    q_i(i) = (1/(exp(diameters(i)/avg_d)*(6*(avg_d)/4)))*(diameters(i))/3;end
% Normalization of the g(i) function of probability
q_i_\text{max} = \text{max}(q_i);
for i = 1:N
```

```
g_i(i) = g_i(i)./g_i_max;
end
%% Upscaling to Total Injected Mass 
mtot_impact_piston = 0; % Total mass which impacts piston
mtot = 0; % counter to check that the calculations are correct
mf_inj = 0.0000614503; % Total mass of fuel injected [kg]
delta_mf_inj = mf_inj/max(pos_EOP); % mass injected per time step
N_holes = 8; % Number of holes
a=0:
for i=1:30
    a = a+g_i(i). *diameters(i). ^3;
end
d30=a^(1/3);%Diameter of a droplet whose volume, if multiplied by
%the total number of droplets, will equal the total volume of the sample.
%d30 = 2.972204893637594e-05; %the total number of droplets, will equal the total volume 
of the sample.
avg_m_droplet = (pi/6)*rho_f]*(d30) \land 3; % averaged single droplet mass [kg]Nd_st = delta_mf_inj/avg_m_droplet;% Number of droplets injected per time step
m_iimpact_piston = zeros(max(pos_EOP),30);
Nd_i = zeros (1,N);md_i = zeros (1,N);a=0;
for k = 1:NNd_i(k) = g_i(k)*Nd_st/N_holes; %Number of droplets per diameter class, %injection step and nozzle hole
     md_i(k) = Nd_i(k)*(pi/6)*rho_fl*diameters(k)^3; % Mass per diameter class,
     %injection step and nozzle hole
    mtot = mtot + max(pos_EOP)*N_hloles*md_i(k); %end
for i = 1: max(pos_EOP)
    for j = 1:colums_Sd
     % Process to caculate the total mass impacted on piston
         if ImpactOnPiston(i,j) == "Impact"
             m_impact_piston(i,j) = md_i(j)*8; % Mass which impacts on piston per
             %nozzle hole, time step and diameter class
         end
     end
end
m_impact_piston_sum = sum(m_impact_piston,2); % Mass which impacts on piston per time 
step
% Acumulated mass which impacts on piston
m_iimpact_piston_acumulated = zeros(max(pos_EOP),1);
for i = 1: max(pos_EOP)
    if i == 1m_iimpact_piston_acumulated(i) = m_iimpact_piston_sum(i);
     else
        m_iimpact_piston_acumulated(i) = m_iimpact_piston_sum(i) +
m_impact_piston_acumulated(i-1);
     end
end
%% BAI-GOSMAN MODEL
```

```
43
```

```
% The presented model of Bai and Gosman for dry surfaces distinguishes three
% interaction regimes on the basis of the normal impact Weber number:
% Weber number is adimensional
M_f = 114.23; % Molar mass of fuel [g/mol]M_a = 29; % Molar mass of air \lceil q/mol \rceilT = 363.15; % Injection temperature
sum_Td = 0;
cont = 0;
for i = 1: max(pos_EOP)
    for j = 1: colums_Sd
        if ImpactOnPiston (i,j) == "impact"sum_Td = sum_Td + Td_Calc(i,j);cont = cont + 1; end
     end
end
Td_mean = sum_Td/cont;
T_c = 567; % Critical temperature for iso-octane [K]T_b = 372.39; % Boiling temperature for iso-octane [K]
p_c = 26.8; % Critical pressure [bar]
T_r = Td_mean / T_c; % Injection reduced temperature
T_br = T_b / T_c; % Boiling reduced temperature
Q = 0.1196*(1+(T_b + r_a)q(p_c/1.01325))/(1-T_b r_c) - 0.279;sigma_lv = p_c(A(2/3)*T_c(A(1/3)*Q*(1 - T_r))A(11/9); % Correlation of Brock and Bird...
%to estimate the surface tension [Pa] original relation was in Pa
Oh = mu/sqrt(rho_fl*sigma_lv*d30); % Ohnesorge dimensionless number
We_c = 2360*Oh^0.36; % Weber critical number
m_deposit_piston_stick = zeros(max(pos_EOP),colums_Sd);
m_deposit_piston_splash = zeros(max(pos_EOP),colums_Sd);
m_deposit_piston = zeros(max(pos_EOP),colums_Sd);
m_deposit_piston_acumulated = zeros(max(pos_EOP),1);
m_deposit_piston_stick_acum = zeros(max(pos_EOP),1);
m_deposit_piston_splash_acum = zeros(max(pos_EOP),1);
We_n = zeros(max(pos_EOP), colums_Sd);m_ratio = 0.2+0.6*rand; % Random procedure that determines the mass ratio of outgoing
%to incoming mass in the splashing regime
ud = ud\_calc;% u_n0 = \text{interp1}(ca, ud, ca_inj\_vector);if sum(m_impact_piston_sum)>0
 for i = 1: max(pos EOP)
    for i = 1: colums_Sd
        We_nO(i,j) = (rho_f1*ud(i,j)\wedge2*d30/sigma_iv); % weber number if We_n0(i,j)<=We_c % Stick and spread interaction regimes
            m_deposit_piston_stick(i,j) = m_dimpact_piston(i,j);
         end
         if We_n0(i,j)>We_c % Splash interaction regime
            m_ddeposit_piston_splash(i,j) = m_dimpact_piston(i,j) -
m_ratio*m_impact_piston(i,j);
         end
        m_ddeposit_piston(i,j) = m_ddeposit_piston_stick(i,j) +
m_deposit_piston_splash(i,j);
     end
 end
m_deposit_piston_stick_sum = sum(m_deposit_piston_stick,2); % Mass which deposits on 
piston in stick or spread regime per time step
```

```
m_deposit_piston_splash_sum = sum(m_deposit_piston_splash,2); % Mass which deposits on 
piston in splash regime per time step
m_deposit_piston_sum = sum(m_deposit_piston,2); % Mass which deposits on piston per time 
step
for i =1:max(pos_EOP)
    if i == 1 m_deposit_piston_acumulated(i) = m_deposit_piston_sum(i);
         m_deposit_piston_stick_acum(i) = m_deposit_piston_stick_sum(i);
        m_ddeposit_piston_splash_acum(i) = m_ddeposit_piston_splash_sum(i);
     else
         m_deposit_piston_acumulated(i) = m_deposit_piston_sum(i) + 
m_deposit_piston_acumulated(i-1);
        m_ddeposit_piston_stick_acum(i) = m_ddeposit_piston_stick_sum(i) +
m_deposit_piston_stick_acum(i-1);
         m_deposit_piston_splash_acum(i) = m_deposit_piston_splash_sum(i)+ 
m_deposit_piston_splash_acum(i-1);
     end
end
mdep = m_deposit_piston_acumulated(end); % Total mass deposited on piston
m_deposit_piston_acumulated = 
linspace(min(m_deposit_piston_acumulated),max(m_deposit_piston_acumulated),Nt)';
m_deposited_acumulated = zeros(length(ca),1);
for i = idx_SOI:idx_EOP
    if i == idx_Sm_deposited_acumulated(i) = 0 ;
     else
         m_deposited_acumulated(i) = m_deposit_piston_acumulated(i-idx_SOI);
     end
end
end
%% WALL FILM EVAPORATION
Tw = 380; % Piston wall temperature in Kelvin
% T_w_lin = 380; % Liner wall temerature in Kelvin
D = 6e-06; % Binary diffusion coefficient between fuel and ambient gas [m\triangle 2/s]sum ud = 0:
cont = 0:
for i = 1: max(pos_EOP)
    for j = 1: colums_Sd
        if ImpactOnPiston (i,j) == "impact"sum_id = sum_id + ud(i,j);cont = cont + 1; end
     end
end
ud impact = sum ud/cont: % Mean normal impact velocity
thickness = sigma_lv/(rho_fl*ud_impact^2); % Piston film thickness [m]
hwf = min(thickness,3e-06); % micrometers
air = Solution('air.yaml');
pg_mean = sum(cyl_press(idx_SOI:length(ca)))/(length(ca)-idx_SOI); % Mean in-cylinder 
pressure
Tg_mean = sum(cyl_tempb(idx_SOI:length(ca)))/(length(ca)-idx_SOI); % Mean gas
```

```
temperature
set(air,'T',Tg_mean,'P',pg_mean*10^5);
rho_a = density(ai);
h_v = 2*(sigma_u/v / (rho_a * ud_i) = m_u/v and m_d v = m_d is the vapour film [m]
% phi<sub>1/15.2</sub>; % mftot/mtot
% mtot_inj= mf_inj/phi_tot;
L_ch = 100*thickness; % Characteristic length
Sc = mu/(rho_a*D); % Schmidt number definition taken from the book: Fundamentals of 
Momentum,
%Heat, and Mass Transfer p.548
Cll_max = 3000; % Lengh density of contact lines which corresponds to the sum of
%perimeters of the cavities or dry zones [m/m^2]
R = 0.287; % Constant of ideal gases
beta2 = 0.055; % Function that accounts for the fraction of dry area where vaporization 
is dampened
delta_Hv_b = (1/M_f)*1.093**T_b*(log(p_c)-1.013)/(0.93-T_b)r);
delta_Hv = delta_Hv_b*((1-T_r)/(1-T_br))^0.375; % Watson relation to consider the 
temperature influence
k_ru_1 = 1; % Constant
k_ru_2 = 0.2; % Constant
Ru = 0.2; % Roughness of the wall in micrometers
theta = 56; % Impact angle
Re_L = 2*rpm/60*s*10^-3;%2*rpm*2*pi()/60*s; %L_ch*u_n0(i)/v_fl; % Reynolds number
Sh_L = 0.644*(Re_L \wedge 0.5)*(Sc \wedge (1/3)); % Shervood number% Interpolation of in-cylinder pressure in the injection time interval and
% ambient temperature
Xf = vaporPressure(Td_mean)/pg_mean; % Mole fraction of fuel vapour
Yf = M_f/(M_f + M_a*(1/xf - 1)); % Mass fraction of fuel vapour
Yf_surrounding = 0; % Mass fraction of fuel vapour in ambient sufficiently far from 
liquid film
%Preallocating
A_wf_pis = zeros(length(ca),1);
alpha_dry = zeros(length(ca), 1);alpha_dry_PN = zeros(length(ca), 1);k<sub>c</sub>lld = zeros(length(ca),1);
mevap = zeros(length(ca), 1);% Calculation of saturation temperature by evaluating the extended
% Antoine's ecuation
% syms x
% for i = 1: length(cyl press)
% [Tsat(i)] = saturationTemperature(cyl_press(i),x);% end
%Calculation of Leidenfost and Nukiyama temperatures:
delta_TL = zeros(lenqth(ca), 1);delta TN = zeros(length(ca),1);
T_L = zeros(lenqth(ca), 1);T_N = zeros(length(ca), 1);for i = idx_SOI: length(ca)
     if p_inj<=1e5
        delta_TL(i) = 463 - T_b;delta_TN(i) = 395 - T_b;TL(i) = Tsat(i) + delta TL(i):T_N(i) = Tsat(i) + delta_N(i); else
        delta_TL(i) = (463 - T_b - 1)*(T_c - Tsat(i))/(T_c - T_b) + 1;
```

```
delta_TN(i) = (385 - T_b - 1)*(T_c - Tsat(i))/(T_c - T_b) + 1;T_L(i) = Tsat(i) + delta_TL(i);T_N(i) = Tsat(i) + delta_N(i); end
end
t_delta = mean(diff(cyl_t)); %Average time step for the data set
lambda_v = 0.16 * exp(-0.00106 * Td_mean) -0.148; % Thermal conductivity of vapour
hv = 0.25e-06; %micrometers
Q_wvl = lambda_v * (Tw - Td_mean) / hv; % Heat flux from wall to liquid film through 
vapour layer
mevap_a c = zeros(length(ca), 1);SOE = find(m_deposited_acumulated~=0); % Start of evaporation
idx_SOE = min(SOE); % Start of evaporation index
remaining_mass =zeros(length(ca),1);
remaining_mass(idx_SOE) = mdep;
for i = idx SOE:idx ST-1
     if Tw < Tsat(i)
         A_wf_pis(i) = remaining_mass(i)/(rho_fl*thickness); % Area of the wall film
         mv_rate(i) = abs(A_wf_pis(i)*(Sh_L*rho_a*D*(Yf-Yf_surrounding)/(L_ch*(1-Yf)))) ; 
% mass flow rate
        mevap(i) = mv_rate(i) * t_delta; % Evaporated massmevap_ac (i) = mevap_ac(i-1) + mevap(i); % Acumulated evaporated mass
         remaining_mass(i+1) = remaining_mass(i) - mevap(i); % Remaining film mass
     end
     if Tw>=Tsat(i) && Tw<T_N(i) % Nucleate boiling regime
       Tadim (i) = abs((Tw - Tsat(i)) / (T_L(i) - Tsat(i)));
       alpha_dry(i) = 0.98 * \text{Tadim}(i) \wedge 0.25; % Dry fraction
       alpha_dry_PN(i) = 0.98 * ((T_N(i) - Tsat(i)) / (T_L(i) - Tsat(i)))^0.25; % Dry
fraction at Nukiyama point
       kclld(i) = alpha_dry(i) / alpha_dry_PN(i); % Density function of contact lineslambda_3 is at (i) = abs(0.16 * exp(-0.00106 * Tsat(i)) -0.148); % Thermal
conductivity of liquid at Tsat
       Q_w(l(i) = lambda_lsat(i) * (Tw - Tsat(i)) / hwf; % Heat Flux
       beta1(i) = 0.055; Hv(i) = latentHeatVaporizationT(Tsat(i)); % Latent heat of vaporization
       mv\_rate(i) = abs((beta1(i)*(1 - alpha_dry(i))*Q_w1(i) +beta2*alpha_dry(i)*Q_wvl)/Hv(i)); % mass flow rate
       mevap(i) = mv_rate(i) * t_delta; % Evaporated massmevap_ac (i) = mevap_ac(i-1) + mevap(i); % Acumulated evaporated mass
       remaining_mass(i+1) = remaining_mass(i) - mevap(i); % Remaining film mass
     end
end
%% PLOTS
load comparison.mat
y = [m0 m5 m10 m15];
X = \text{categorical}({\text{SOT}}, \text{SOT}+5\text{°CA}', \text{SOT}+10\text{°CA}', \text{SOT}+15\text{°CA'}X = reordercats(X,{'SOI','SOI+5°CA','SOI+10°CA','SOI+15°CA'});
Plots_function(diameters,g_i,ca_inj_vector,piston_pos,ca,ud,idx_SOE,...
     remaining_mass,ImpactOnPiston,X,y,pos_EOP,t_EOP,t_SOI,z_d,ca_SOI,ca_EOP,mevap_ac)
```
#### <span id="page-55-0"></span>**8.2 Código para la obtención del calor latente de vaporización**

En este anexo se presenta la función empleada para el cálculo del calor latente de vaporización en el código principal mostrado en el Anex[o 8.1:](#page-47-0)

```
function Hv = latentHeatVaporizationT(T)
    Hvb = 30.79*10^3; %Enthalpy for vaporization at the normal boiling point for iC8H18 
[J/mol]
    Tc = 543.9; %Critical temperature for iC8H18
    Tb = 372.39; %Boiling temperature for iC8H18
    Tr = T/Tc; %Reduced temperature
   Tbr = Tb/Tc;
   Hv_mol = Hvb *(1 - Tr)/(1 - Tbr))^0.375; %Watson correlation
    Hv = Hv_mol / 0.114231; %Converting [J/mol] to [J/kg]
end
```
### <span id="page-55-1"></span>**8.3 Código para la obtención de la presión de vapor**

En este anexo se presenta la función empleada para el cálculo de la presión de vapor en el código principal mostrado en el Anex[o 8.1:](#page-47-0)

```
function p_v = vaporPressure(T) Tmin = 398.15; %Minimum temperature for Extended Antoine Equation for iC8H18
     Tmax = 543.15; %Maximum temperature for Extended Antoine Equation for iC8H18
     %Coefficients for vapor pressure correlation taken from Poling et. al properties of 
gases and liquids. Coefficients are for iC8H18 and
     %must be changed if other fuel is to be used.
    A = 3.93646;B = 1257.85;
   C = 220.767;
    E = 134.5;
    F = 1299.8;
   TC = 543.9;
    t0 = 124;
    n = 2.13261;if T > Tmin && T < Tmaxx = (T - t0 - 273.15) / Tc;p_v = 10 \cdot (A - B) / (T + C - 273.15) + 0.43429 \cdot x \cdot (A + F \cdot x \cdot (A + F \cdot x));
    elseif T < Tmin
        p_v = 10 \land (A - B / (T + C - 273.15)); %Antoine equation is used instead of the
extended one
     else
         fprintf('Liquid fuel temperature greater than material critical temperature!!');
     end
end
```
#### <span id="page-56-0"></span>**8.4 Código para la obtención de la temperatura de saturación**

En este anexo, se presenta la función empleada en el código principal mostrado en el Anex[o 8.1](#page-47-0) para el cálculo de la temperatura de saturación.

```
function Tsat = saturationTemperature(p_g,x)
     %The extended Antoine Equation is used in order to calculate the saturation 
temperature of iC8H18 with the current in-cylinder pressure
     Tmin = 398.15; %Minimum temperature for Extended Antoine Equation for iC8H18
     Tmax = 543.15; %Maximum temperature for Extended Antoine Equation for iC8H18
    Tsat_tmp = vpasolve(3.93646 - 1257.85/(x+220.767-273.15) + 0.43429*((x-124-
273.15)/543.9<sup>\land</sup>2.13261 + 134.5*((x-124-273.15)/543.9)\land8 + ...
        12998*( (x-124-273.15)/543.9)<sup>12</sup> == log10(p_q),x); if isempty(Tsat_tmp)
        Tsat_tmp = vpasolve(3.93646 - 1257.85/(x+220.767-273.15) == log10(p_g),x;
     end
     if Tsat_tmp > Tmax
         Tsat_tmp = Tmax;
     end
     Tsat = double(Tsat_tmp);
     clear x;
     clear Tsat_tmp;
end
```
#### <span id="page-57-0"></span>**8.5 Código para la presentación de gráficas.**

Se muestra el código de la función utilizada en el código principal mostrado en el Anex[o 8.1](#page-47-0) para obtener las gráficas presentadas en el Capítulo [4.](#page-33-0)

```
function Plots_function(diameters, g_i, ca_inj_vector, piston_pos, ca, ud, idx_SOE, ...
    remaining_mass,ImpactOnPiston,X,y,pos_EOP,t_EOP,t_SOI,z_d,ca_SOI,ca_EOP,mevap_ac)
    %This function plots the results obtained in the main code
    %Density function of the droplet size distribution
    figure
    plot(diameters,g_i)
    xlabel("diameter [m]")
    ylabel("density function")
    grid on
    %Piston position along time
    figure
    plot(ca,piston_pos)
    xlim([363 ca(end)])
    xlabel("Crank Angle [º]")
    ylabel("[mm]")
    hold on
    plot(linspace(ca_SOI,ca_EOP,max(pos_EOP)),z_d(1:max(pos_EOP),1:30),'-k')
    grid on
    %Penetration chart for every diameter class
   \lim = \min(\min(z_d));
    figure
    plot(linspace(ca_SOI,ca_EOP,max(pos_EOP)),-z_d(1:max(pos_EOP),1:30),'-k')
    ylim([0 -lim+1])
    xlabel("Crank Angle [º]")
    ylabel("Penetration [mm]")
    hold on
    grid on
    %Velocity of every diameter class
   figure
    plot(linspace(t_SOI,t_EOP,max(pos_EOP)),ud(1:max(pos_EOP),1:30))
    xlabel("Crank angle [º]")
    ylabel("Velocity [m/s]")
    grid on
    %Acumulated mass deposited on piston until spark time
    figure
    plot(ca,remaining_mass,'-k')
    xlim([ca(1) ca(end)])
    xlabel("Crank angle [º]")
    ylabel("Mass Deposited [kg]")
    grid on
    %Mass deposited comparison between different SOI
   figure
   bar(X, y) xlabel("mass deposited [kg]")
```

```
 grid on
     %Mass evaporated
     figure
     plot(ca(idx_SOE:length(ca)),mevap_ac(idx_SOE:length(ca)),'-k')
     xlim([ca(idx_SOE) ca(end)])
     xlabel("Crank angle [º]")
     ylabel("Mass evaporated [kg]")
     grid on
end
```
## <span id="page-59-2"></span>**9 Presupuesto**

En el presente capítulo, se procede al cálculo del coste total del trabajo desarrollado. Para ello, y con el objetivo de desglosar el presupuesto, se presenta a continuación un diagrama de Gantt con las distintas fases del proyecto:

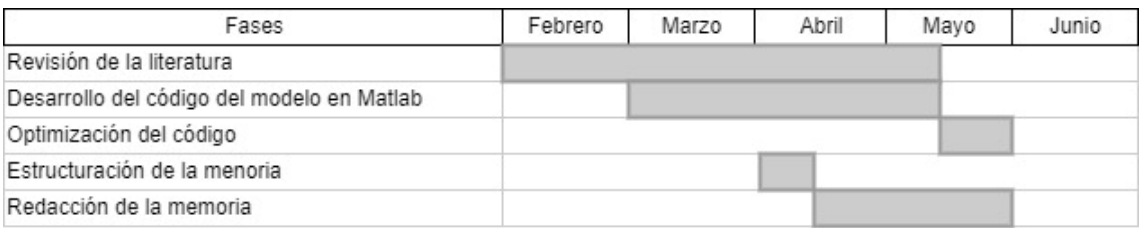

Figura 9.1: Diagrama de Gantt de las distintas fases del proyecto.

<span id="page-59-4"></span>En base al diagrama presentado, el coste total del proyecto se va a dividir en: coste del personal, equipos y licencias y costes de material fungible.

### <span id="page-59-0"></span>**9.1 Coste de personal**

En la siguiente tabla se muestra el coste de personal que ha participado en el desarrollo del proyecto. Los participantes son: El autor, un doctorando y el tutor que es doctor en ingeniería. Se ha supuesto una participación del 20% para el doctorando y el 10% para el tutor.

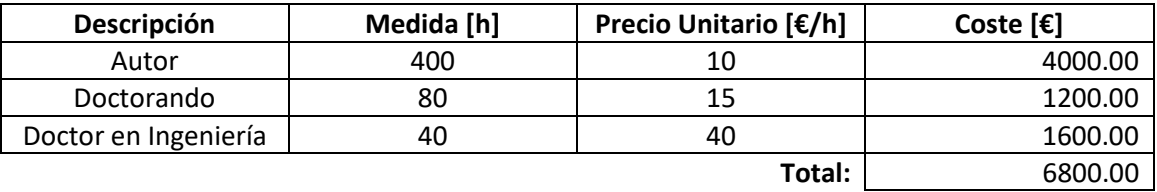

Tabla 9.1: Coste de personal.

<span id="page-59-3"></span>El coste total de personal es de **SEIS MIL OCHOCIENTOS EUROS (6800 €)**

## <span id="page-59-1"></span>**9.2 Coste de adquisición de equipos y licencias**

La principal herramienta utilizada para el desarrollo del presente Trabajo Final de Grado ha sido el ordenador portátil ASUS Zenbook UX430 comprado en 2018 por el precio de 1100€. También se han empleado una impresora HP DeskJet 4120 comprada en 2021 por 83.35 € y una calculadora Casio FX-991SPX comprada en 2018 por 36.90 €.

El coste de amortización con una depreciación del 15% por año se calcula como:

$$
C_A = 0.85 \cdot \frac{Precio de compra}{Años de uso}
$$
\n(9.1)

También se ha adquirido la licencia de MATLAB para el desarrollo del código. Los gastos desglosados de adquisición de equipos y licencias se muestran en la siguiente tabla:

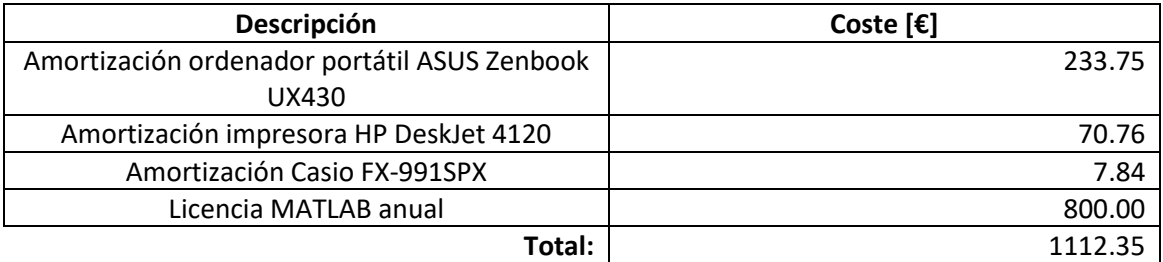

Tabla 9.2: Coste de adquisición de equipos y licencias.

<span id="page-60-2"></span>El coste total de adquisición de equipos y licencias es de **MIL CIENTO DOCE EUROS CON TREINTA Y CINCO CÉNTIMOS (1112.35 €)**

## <span id="page-60-0"></span>**9.3 Coste de material fungible**

Se considera como un material fungible a aquel del que no se puede hacer un uso adecuado a su naturaleza sin que se consuma, cumpliendo también la condición de su total desechabilidad e imposibilidad de volver a ser utilizado. En el caso del presente trabajo se calculan en este apartado el material de oficina empleado:

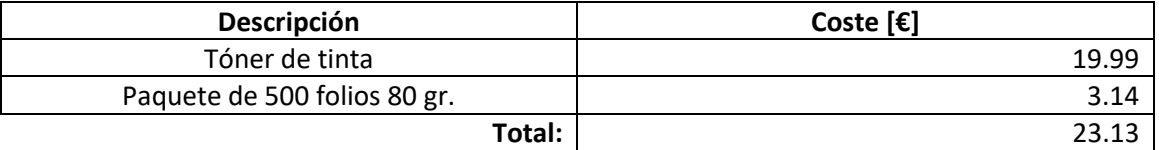

Tabla 9.3: Coste de material fungible.

<span id="page-60-3"></span>El coste total de material fungible es de **VEINTITRES EUROS CON TRECE CÉNTIMOS (23.13 €)**

#### <span id="page-60-1"></span>**9.4 Coste total**

Finalmente se obtiene el coste total como la suma de los costes de personal [\(Tabla](#page-59-3)  [9.1\)](#page-59-3), de adquisición de equipos y licencias [\(Tabla 9.2\)](#page-60-2) y de material fungible [\(Tabla 9.3\)](#page-60-3) añadiendo un beneficio industrial del 6% y un IVA del 21%.

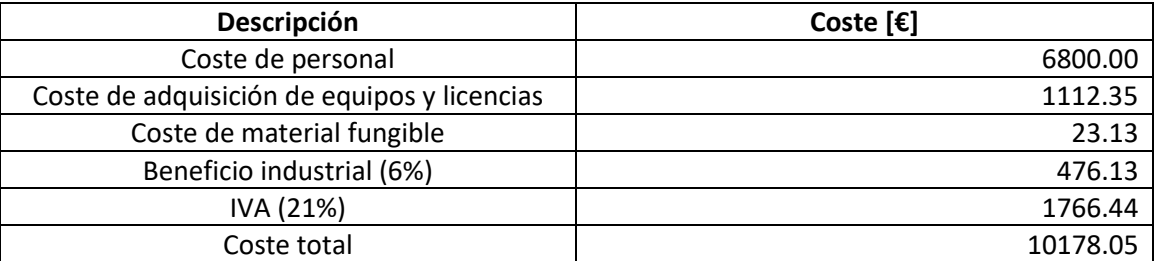

Tabla 9.4: Coste total del proyecto.

<span id="page-60-4"></span>El coste total del proyecto es de **DIEZ MIL CIENTO SETENTA Y OCHO EUROS CON CINCO CÉNTIMOS (10178.05 €)**